## **x25 remote-red**

This command is no longer supported.

## **x25 retry**

To activate a secondary route while also retrying a failed primary route, use the **x25 retry** interface configuration command in conjunction with the ip route or backup interface commands. To discontinue implementing secondary X.25 routes and retrying of primary X.25 routes, use the **no** form of this command.

**x25 retry interval** *seconds* **attempts** *count*

**no x25 retry interval** *seconds* **attempts** *count*

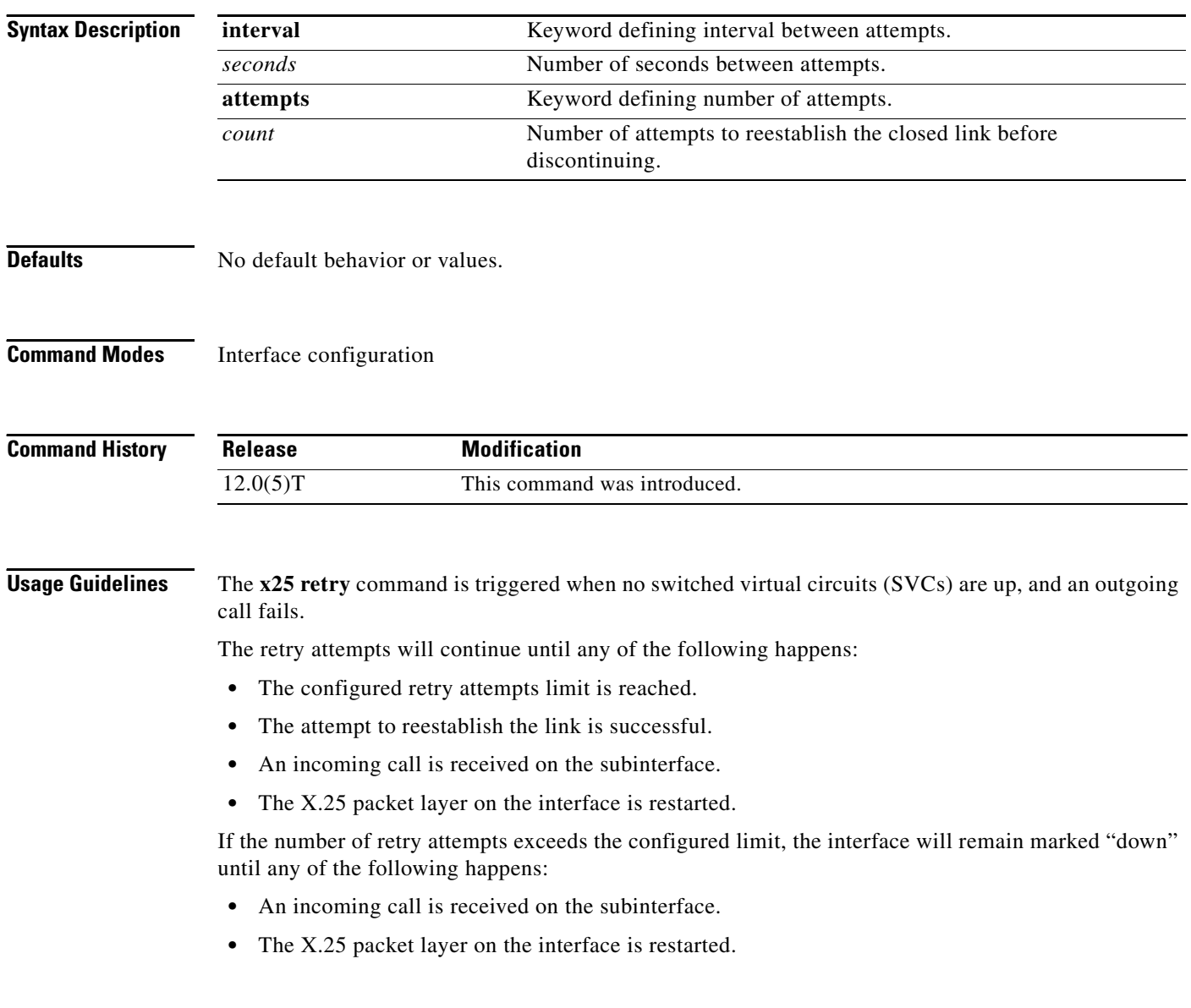

**Examples** The following example shows the **x25 retry** command being configured on subinterface 1.1 with a retry interval of 60 seconds up to a maximum of 10 attempts:

> Router(config)# **interface serial1.1 point-to-point** Router(config-if)# **x25 retry interval 60 attempts 10**

#### **Related Commands**

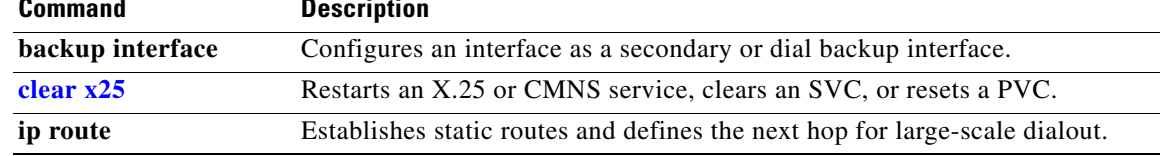

Г

# **x25 roa**

To specify a sequence of packet network carriers, use the **x25 roa** global configuration command. To remove the specified name, use the **no** form of this command.

**x25 roa** *name number*

**no x25 roa** *name*

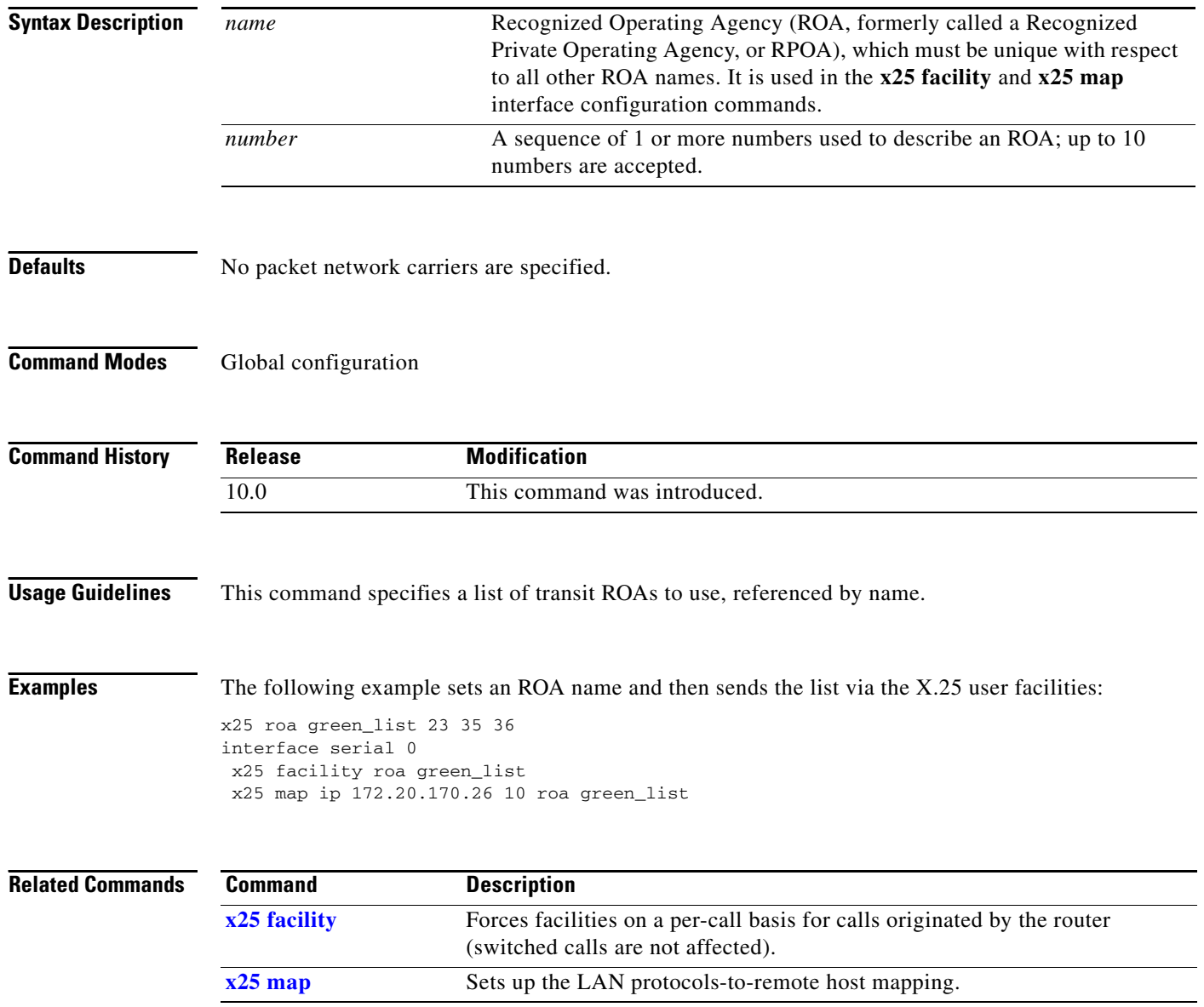

 $\overline{\phantom{a}}$ 

### **x25 route**

To create an entry in the X.25 routing table (to be consulted for forwarding incoming calls and for placing outgoing packet assembler/disassembler (PAD) or protocol translation calls), use the appropriate form of the **x25 route** global configuration command. To remove an entry from the table, use the **no** form of the command.

**x25 route** [*#position*] [*selection-options*] [*modification-options*] *disposition-options* [*xot-keepalive-options*]

**no x25 route** [*#position*] [*selection-options*] [*modification-options*] *disposition-options* [*xot-keepalive-options*]

| <b>Syntax Description</b> | #position             | (Optional) A pound sign (#) followed by a number designates the position in<br>the routing table at which to insert the new entry. If no value for the <i>position</i><br>argument is given, the entry is appended to the end of the routing table.                                                                                                    |
|---------------------------|-----------------------|----------------------------------------------------------------------------------------------------|
|                           | selection-options     | (Optional) The selection options identify when the subsequent modification<br>and disposition options apply to an X.25 call; any or all variables may be<br>specified for a route. For selection keyword and argument options, see<br>Table 67 in the "Usage Guidelines" section.                                                                                                    |
|                           |                       | For selection and modification pattern and character matching and<br>replacement see Table 69, Table 70, and Table 71 in the "Usage Guidelines"<br>section.                                                                                                    |
|                           |                       | Although each individual selection criterion is optional, at least one selection<br>or modification option must be specified in the x25 route command.                                                                                                    |
|                           | modification-options  | (Optional) The modification options modify the source or destination<br>addresses of the selected calls. The standard regular expression substitution<br>rules are used, where a match pattern and rewrite string direct the construction<br>of a new string. For modification keyword and argument options, see Table 68<br>in the "Usage Guidelines" section.                                                                     |
|                           |                       | For selection and modification pattern and character matching and<br>replacement see Table 69, Table 70, and Table 71 in the "Usage Guidelines"<br>section.                                                                                                    |
|                           |                       | Although each individual modification is optional, at least one selection or<br>modification option must be specified in the x25 route command.                                                                                                    |
|                           | disposition-options   | Specifies the disposition of a call matching the specified selection pattern. For<br>disposition keyword and argument options, see Table 72 in the "Usage<br>Guidelines" section.                                                                                                    |
|                           | xot-keepalive-options | (Optional) The XOT-keepalive options specify an X.25 over TCP (XOT)<br>keepalive period and number of XOT-keepalive retries. XOT relies on TCP to<br>detect when the underlying connection is dead. TCP detects a dead<br>connection when sent data goes unacknowledged for a given number of<br>attempts over a period of time. For XOT-keepalive keyword and argument<br>options, see Table 73 in the "Usage Guidelines" section. |

**Defaults** No entry is created in the X.25 routing table.

Г

**Command Modes** Global configuration

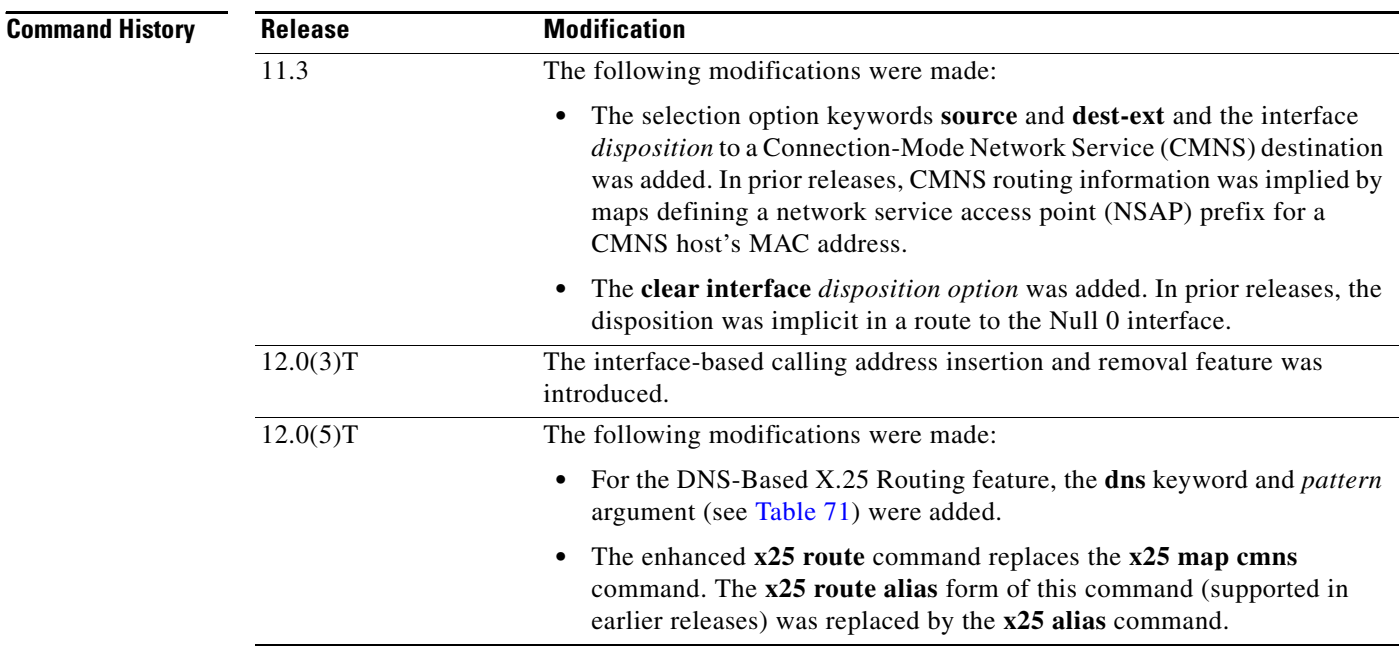

**Usage Guidelines** The enhanced **x25 route** command replaces the **x25 map cmns** command. The **x25 route alias** form of this command (supported in earlier releases) has been replaced by the **x25 alias** command.

> The modification options are long-standing but newly applicable to all dispositions in Cisco IOS Release 11.3 and later.

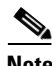

**Note** The entire command must be entered on one line.

#### **Selection Options**

Selection arguments specify match criteria. When a call matches all selection criteria in an X.25 route, then the specified modification and disposition are used for the call.

As many as four selection options can be used to determine the route:

- **•** Called X.121 network interface address (destination or source host address)
- **•** Called address extension (destination NSAP address)
- **•** X.25 packet's call user data (CUD) field
- **•** Input interface from which the call was received (**input-interface** option)

[Table 67](#page-6-0) lists the selection options for the **x25 route** command. At least one selection or modification option must be specified.

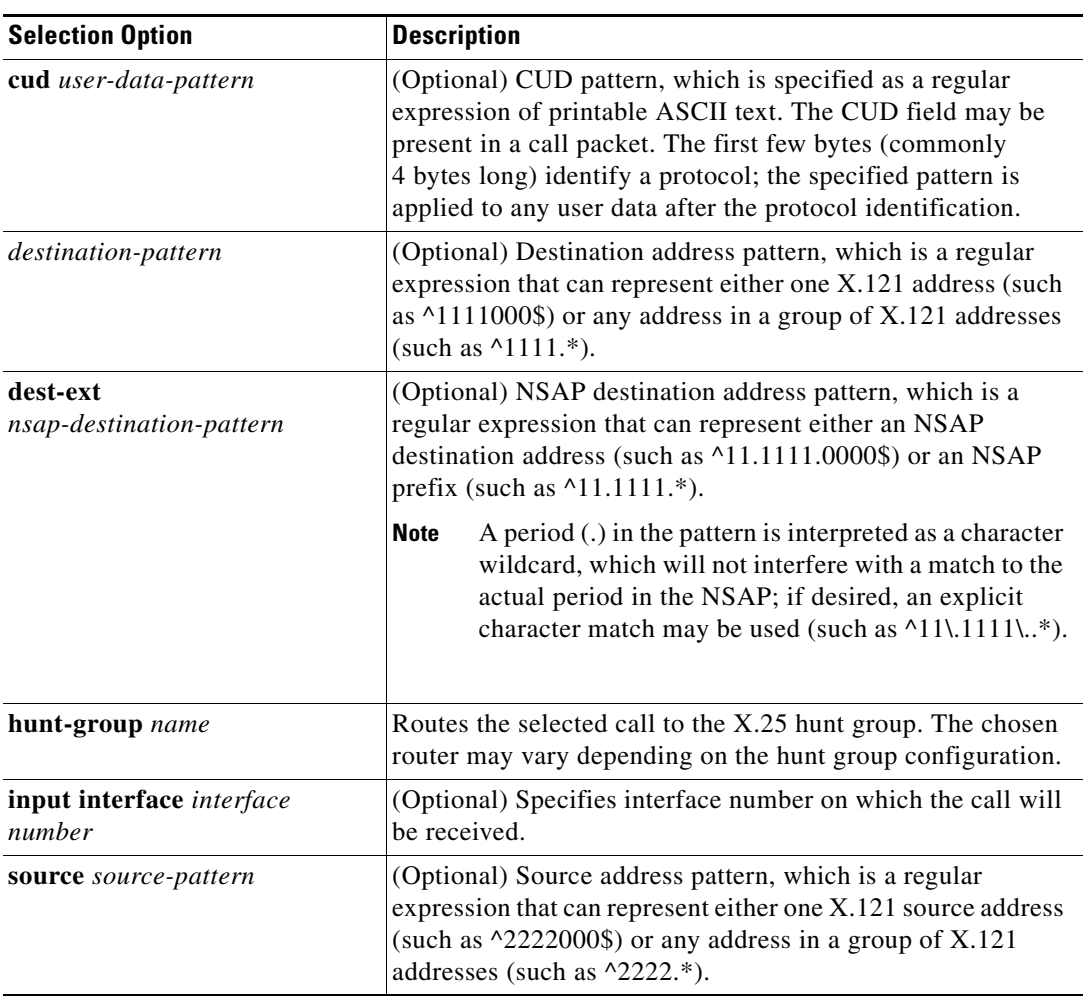

#### <span id="page-6-0"></span>*Table 67 x25 route Selection Options*

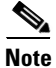

**Note** The X.121 and NSAP addresses are specified as regular expressions. A common error is to specify the address digits without anchoring them to the beginning and end of the address. For example, the regular expression 1111 will match an X.121 address that has four successive 1s somewhere in the address; to specify the single X.121 address, the form ^1111\$ must be used.

Regular expressions are used to allow pattern-matching operations on the addresses and user data. A common operation is to use prefix matching on the X.121 Data Network Identification Code (DNIC) field and route accordingly. The caret  $(^{\circ})$  is a special regular expression character that anchors the match at the beginning of the pattern. For example, the pattern ^3306 will match all X.121 addresses with a DNIC of 3306.

#### **Modification Options**

Addresses typically need to be modified when traffic from a private network that uses arbitrary X.121 addresses must transit a public data network, which must use its own X.121 addresses. The easiest way to meet the requirement is to specify in the **x25 route** command a way to modify the private address into a network X.121 address, or to modify a network X.121 address into a private address. The addresses are modified so that no change to the private addressing scheme is required.

The modification options use the standard UNIX regular expression substitution operations to change an X.25 field. A pattern match is applied to an address field, which is rewritten as directed by a rewrite pattern.

[Table 68](#page-7-0) lists the modification options for the **x25 route** command. At least one selection or modification option must be specified.

<span id="page-7-0"></span>

| <b>Modification Option</b>   | <b>Description</b>                                                                                                    |
|------------------------------|----------------------------------------------------------------------------------------------------|
| substitute-dest rewrite-dest | (Optional) Called X.121 address rewrite pattern.                                                                                                    |
|                              | The destination address, <i>destination-pattern</i> , and this<br>rewrite-dest pattern are used to form a new destination<br>address. If no <i>destination-pattern</i> is specified, a default<br>match pattern of $.*$ is used.                                                         |
|                              | See Table 69 and Table 70 for summaries of pattern and<br>character matching, respectively. See Table 71 for a summary<br>of pattern rewrite elements.                                                                                                    |
| substitute-source            | (Optional) Calling X.121 address rewrite pattern.                                                                                                    |
| rewrite-source               | The source address, source-pattern, and this rewrite-source<br>pattern are used to form a new source address. If no<br>source-pattern is specified, any destination-pattern match<br>pattern is used. If neither match pattern is specified, a default<br>match pattern of $.*$ is used. |
|                              | See Table 69 and Table 70 for summaries of pattern and<br>character matching, respectively. See Table 71 for a summary<br>of pattern rewrite elements.                                                                                                    |

*Table 68 x25 route Modification Options*

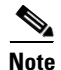

**Note** As of Cisco IOS Release 11.3, the **substitute-source** and **substitute-dest** options also apply to PAD calls.

A modification of the source address is directed by the rewrite string using one of three possible match patterns. If the **source** *source-pattern* selection option is defined, it is used with the *source-rewrite* string to construct the new source address; otherwise, a *destination-pattern* regular expression is used (for backward compatibility) or a wildcard regular expression (.\*) is used. In the *rewrite-source* argument, the backslash character (\) indicates that the digit immediately following the argument selects a portion of the matched address to be inserted into the new called address.

A modification of the destination address is directed by the rewrite string using one of two possible match patterns. If the *destination-pattern* selection option is defined, it is used with the *destination-rewrite* string to construct the new destination address; otherwise, a wildcard regular expression (.\*) is used. In the *rewrite-dest* argument, the backslash character (\) indicates that the digit immediately following the argument selects a portion of the original called address to be inserted into the new called address.

#### **Pattern and Character Matching and Replacement for Selection and Modification Options**

See [Table 69,](#page-8-0) [Table 70](#page-8-1), and [Table 71](#page-8-2), respectively, for summaries of pattern matching, character matching, and pattern replacement elements. Note that up to nine pairs of parentheses can be used to identify patterns to be included in the modified string. A more complete description of the pattern-matching characters is found in the *"*Regular Expressions*"* appendix in the *Cisco IOS Terminal Services Configuration Guide*.

| <b>Pattern</b> | <b>Description</b>                                                  |
|----------------|---------------------------------------------------------------------|
| $\ast$         | Matches 0 or more occurrences of the preceding character.           |
|                | Matches 1 or more occurrences of the preceding character.           |
|                | Matches 0 or 1 occurrences of the preceding character. <sup>1</sup> |

<span id="page-8-0"></span>*Table 69 Pattern Matching for x25 route Selection and Modification Options*

1. Precede the question mark with **Ctrl-V** to prevent the question mark from being interpreted as a **help** command.

<span id="page-8-1"></span>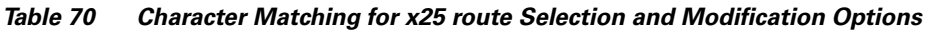

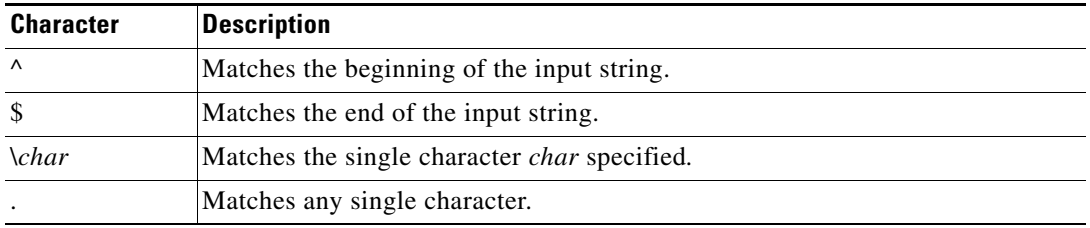

<span id="page-8-2"></span>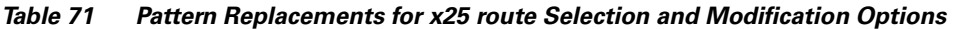

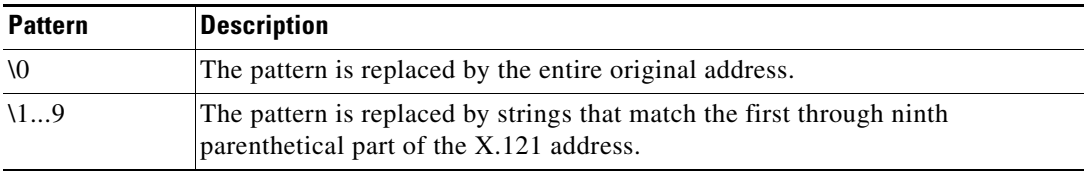

#### **Disposition Option**

The **xot-source** disposition option can improve the resilience of the TCP connection if, for instance, a loopback interface is specified. By default, a TCP connection's source IP address is that of the interface used to initiate the connection; a TCP connection will fail if either the source or destination IP address is no longer valid. Because a loopback interface never goes down, its IP address is always valid. Any TCP connections originated using a loopback interface can be maintained as long as a path exists to the destination IP address, which may also be the IP address of a loopback interface.

Using the **continue** keyword provides flexibility by reducing the number of X.25 route configurations necessary in the route table by breaking them into separate, simpler, and more manageable tasks. It allows the **x25 route** command to cumulatively hold all specified route entries and carry whatever selection or modification options you may have just specified on the command line. The route table lookup terminates when a matching route is found among the remaining entries in the route table. The **continue** disposition must be the last option on the **x25 route** command line.

[Table 72](#page-9-0) lists the disposition options for the **x25 route** command. You must select one of these options.

| <b>Disposition Option</b>                                                            | <b>Description</b>                                                                                                    |
|--------------------------------------------------------------------------------------|----------------------------------------------------------------------------------------------------|
| clear                                                                                | Terminates the call.                                                                                                    |
| continue                                                                             | (Optional) Combines sequential route table lookups, holding<br>onto any "selections" and "modifications" specified on the<br>x25 route statement.                                                                                                    |
| hunt-group name                                                                      | Routes the selected call to the X.25 hunt group. The chosen<br>route may vary depending on the hunt group configuration.                                                                                                    |
| interface interface number                                                           | Routes the selected call to the specified X.25 serial interface.                                                                                                    |
| interface interface number dlci<br>number                                            | (Optional) Routes the X.25 call to the specified Annex G link.<br>You must include the interface number and enter the data link<br>connection identifier (DLCI) number. You only need to do this<br>if you want the router to accept switched calls, as well as<br>originate them. |
| interface cmns-interface<br>mac mac-address                                          | Routes the selected call out the specified broadcast interface<br>via CMNS to the LAN destination station. The broadcast<br>interface type can be Ethernet, Token Ring, or FDDI. The<br>interface numbering scheme depends on the router interface<br>hardware.                    |
| xot ip-address [ip2-address<br>$[]ip6-address]]]$ [xot-source]<br><i>interface</i> ] | Routes the selected call to the XOT host at the specified IP<br>address. Subsequent IP addresses are tried, in sequence, only<br>if XOT is unable to establish a TCP connection with a prior<br>address.                                                                           |
| xot dns pattern                                                                      | Used with DNS-based X.25 routing, this option consults the<br>DNS to get up to six destination IP addresses using whatever<br>lookup pattern you choose (see Table 71).                                                                                                    |

<span id="page-9-0"></span>*Table 72 x25 route Disposition Options*

#### **XOT-Keepalive Options**

TCP maintains each connection using a keepalive mechanism that starts with a default time period and number of retry attempts. If a received XOT connection is dispatched using a route with explicit keepalive parameters, those values will be used for the TCP connection. If an XOT connection is sent using a route with explicit keepalive parameters, those values will be used for the TCP connection.

[Table 73](#page-9-1) lists and describes the xot-keepalive options for the **x25 route** command.

<span id="page-9-1"></span>*Table 73 x25 route XOT-Keepalive Options*

| <b>XOT-Keepalive Option</b>  | <b>Description</b>                                                                                                |
|------------------------------|----------------------------------------------------------------------------------------------------|
| xot-keepalive-period seconds | Number of seconds between keepalives for XOT<br>connections. The default is 60 seconds.                           |
| xot-keepalive-tries count    | Number of times TCP keepalives should be sent<br>before dropping the connection. The default<br>value is 4 times. |

#### **X.25 Routing Action When a Match Is Found**

If a matching route is found, the incoming call is forwarded to the next hop depending on the routing entry. If no match is found, the call is cleared. If the route specifies a serial interface running X.25 or a broadcast interface running CMNS, the router attempts to forward the call to that host. If the interface is not operational, the subsequent routes are checked for forwarding to an operational interface. If the interface is operational but out of available virtual circuits, the call is cleared. Otherwise, the expected Clear Request or Call Accepted packet is forwarded back toward the originator. A call cannot be forwarded out the interface on which it arrived.

If the matching route specifies an XOT disposition, a TCP connection is established to port 1998 at the specified IP address, which must be an XOT host. The Call Request packet is forwarded to the remote host, which applies its own criteria to handle the call. If, upon receiving an XOT call on the remote host, a routing table entry is not present, or the destination is unavailable, a Clear Request is sent back and the TCP connection is closed. Otherwise, the call is handled and the expected Clear Request or Call Accepted packet is returned. Incoming calls received via XOT connections that match a routing entry specifying an XOT destination are cleared. This restriction prevents Cisco routers from establishing an XOT connection to another router that would establish yet another XOT connection.

#### **X.25 Routing Action When No Match Is Found**

If no match is found, the action taken is specific to the application. X.25 switching will clear the call if there is no match in the routing table. X.25 PAD and PAD-related applications, such as protocol translation using X.25, will route the call to the default X.25 interface, which is the first X.25 interface configured.

**Examples** The following example uses regular expression pattern matching characters to match just the initial portion of the complete X.25 address. Any call with a destination address beginning with 3107 that is received on an interface other than serial 0 is forwarded to serial 0.

x25 route ^3107 interface serial 0

The following Annex G example routes the X.25 call to the specified Annex G DLCI link. You must include both interface number and DLCI number. It is this combination of both these numbers that indicates the logical X.25 interface over Frame Relay.

```
x25 route ^2222 interface serial 1 dlci 20
```
The following example prevents X.25 routing for calls that do not specify a source address:

x25 route source ^\$ clear

The following example configures alternate XOT hosts for the routing entry. If the first address listed is not available, subsequent addresses are tried until a connection is made. If no connection can be formed, the call is cleared.

x25 route ^3106\$ xot 172.20.2.5 172.20.7.10 172.10.7.9

The following example clears calls that contain a 3 in the source address. The disposition keyword **clear** is new.

x25 route source 3 clear

The following example clears calls that contain 33 in the source address:

x25 route source 33 clear

The following example clears a call to the destination address 9999:

```
x25 route ^9999$ clear
```
The following example specifies a route for specific source and destination addresses. (The ability to combine source and destination patterns is a new feature.)

```
x25 route ^9999$ source ^333$ interface serial 0
```
The following example routes the call to the XOT host at the specified IP address. The disposition keyword **xot** is new. In prior releases the keyword **ip** was used.

```
x25 route ^3333$ xot 172.21.53.61
```
The following DNS-based X.25 routing example shows an X.25 request to the DNS. The **\0** pattern indicates that the entire incoming X.121 address is being used as the index into the DNS, which will return the required IP address.

```
x25 route ^.* xot dns \0
```
The following example routes calls containing the destination extension address preamble 11.1234:

```
x25 route dest-ext ^11.1234.* interface serial 0
```
The following example rewrites the destination address as 9999. There must be a minimum of four 8s in the address. (8888888 will change to 9999.)

x25 route 8888 substitute-dest 9999 interface serial 0

The following example substitutes only part of the destination address. "^88" specifies the original destination string must begin with 88. "(.\*)" indicates the string can end with any number, 0-9, and can be more than one digit. "99\1" changes the destination address to 99 plus whatever matches ".\*" in the original destination address. For example, 8881 will change to 9981.

x25 route ^88(.\*) substitute-dest 99\1 interface serial 0

The following example substitutes only part of the destination address and also removes a specified number of digits from the address. " $88$ " specifies the original destination string must begin with 88. "(..)" matches any two digits. " $(*)$ " specifies the string can end with any number, 0-9, and can occur zero or more times. Thus any address that starts with 88 and has four or more digits will be rewritten to start with 99 and omit the third and fourth digits. For example, 881234 will change to 9934.

x25 route ^88(..)(.\*) substitute-dest 99\2 interface serial 0

The following example looks for a specified destination address and changes the source address. "9999" is the destination address. The original source address changes to "2222" because the call is made to the destination 9999.

x25 route ^9999\$ substitute-source 2222 interface serial 0

The following example shows insertions and removals in the X.121 address as calls from the X.25 network get routed to X.25 devices. For a call coming from interface serial 0 with a called address starting with 2, the 2 is stripped off the called address and the call forwarded to serial interface 2. For a call coming from interface serial 2 with any calling address, a 2 will be inserted to its calling address and the call forwarded to serial interface 0.

```
x25 route ^02(.*) input-interface serial0 substitute-dest \1 interface serial2
x25 route input-interface serial2 source .* substitute-source 2\0 interface serial0
```
The following example shows how to insert the X.121 address to forward calls among local X.25 devices. For a call on interface 1 with a called address of 0255 and any calling address, the call is forwarded to serial interface 2 with a called address of 55 and a calling address inserted with 01. The **continue** keyword continues address substitution without address forwarding.

x25 route input-interface serial1 source .\* substitute-source 01\0 continue

x25 route input-interface serial2 source .\* substitute-source 02\0 continue x25 route ^01(.\*) substitute-dest \1 interface serial1 x25 route ^02(.\*) substitute-dest \1 interface serial2

The following example rewrites the source address based on the source address. "9999" matches any destination address with four consecutive 9s. "^...(.\*)" matches any source address with at least three digits; the command removes the first three digits and rewrites any digits after the first three as the new source address. For example, a call to 9999 from the source address 77721 will be forwarded using the calling address 21 and the called address 9999.

x25 route 9999 source ^...(.\*) substitute-source \1 interface serial 0

The following example adds a digit to the source and destination addresses patterns. "09990" is the destination address pattern. The source can be any address. "9\0" specifies to add a leading 9 to the destination address pattern. "3\0" specifies to add a leading 3 to the source address pattern. For example, a call using source 03330 and destination 09990 will change to 303330 and 909990, respectively.

x25 route 09990 source .\* substitute-dest 9\0 substitute-source 3\0 interface serial 0

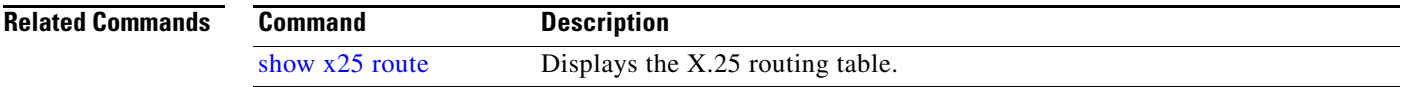

 $\mathbf{r}$ 

## <span id="page-13-0"></span>**x25 routing**

To enable X.25 switching or tunneling, use the **x25 routing** global configuration command. To disable the forwarding of X.25 calls, use the **no** form of this command.

**x25 routing** [**acknowledge local** | **acknowledge end-to-end**] [**tcp-use-if-defs**]

**no x25 routing** [**acknowledge local** | **acknowledge end-to-end**] [**tcp-use-if-defs**]

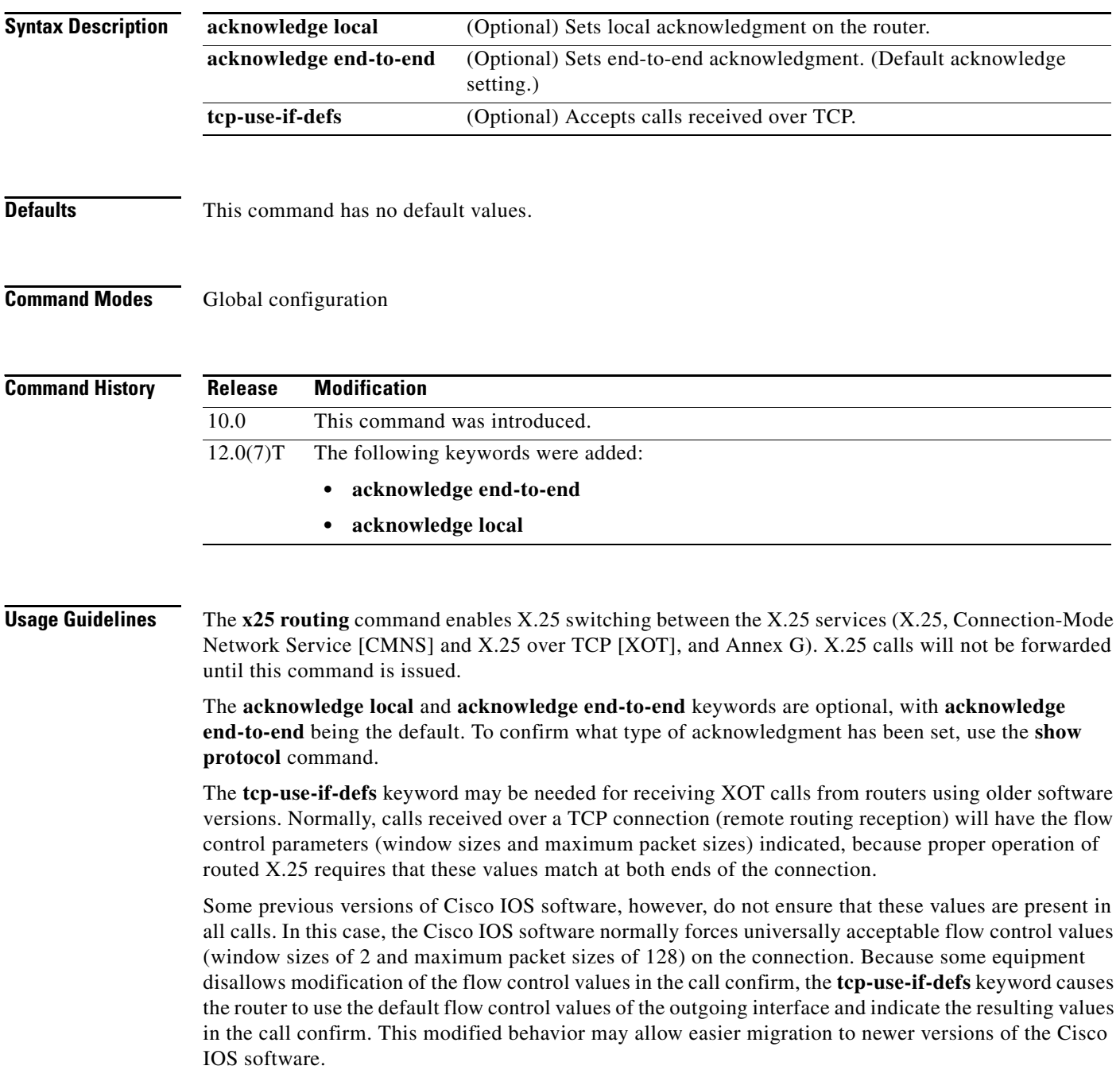

a ka

**Examples** The following example enables X.25 routing:

x25 routing

The following example enables X.25 routing with local acknowledgment:

x25 routing acknowledge local

п

### <span id="page-15-0"></span>**x25 subscribe cug-service**

To enable and control standard closed user group (CUG) behavior on an X.25 data communications equipment (DCE) interface or X.25 profile, use the **x25 subscribe cug-service** interface configuration command. To disable standard CUG behavior on an X.25 DCE interface, use the **no** form of this command.

**x25 subscribe cug-service** [**incoming-access** | **outgoing-access**] [**suppress preferential** | **suppress all**]

**no x25 subscribe cug-service** [**incoming-access** | **outgoing-access**] [**suppress preferential** | **suppress all**]

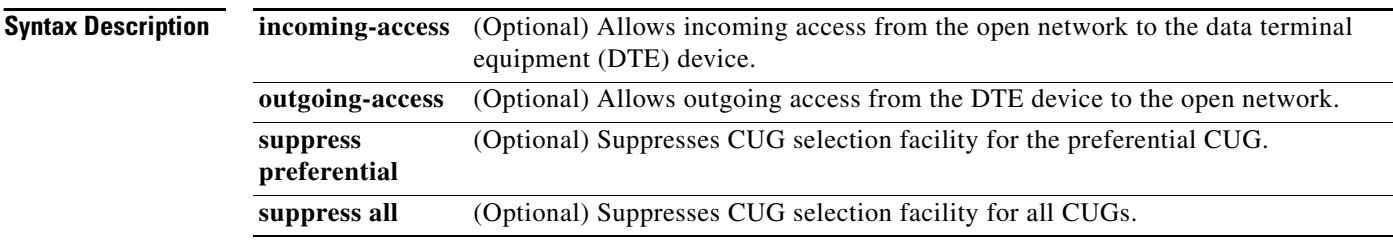

#### **Defaults** No incoming access and no outgoing access. (This is the most restrictive setting.) CUG selection facilities are not suppressed.

#### **Command Modes** Interface configuration X.25 profile configuration

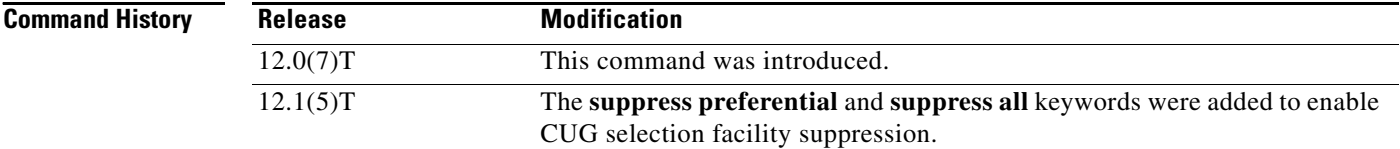

**Usage Guidelines** When entering this command, specify the **incoming-access** and/or the **outgoing-access** keyword, unless you intend to have neither incoming nor outgoing access on that interface.

> This command assumes that an X.25 network connection is being implemented and observes rules defined by X.25 and X.301 for CUG access. This command is enabled on a per-interface basis. Use this command to modify existing specified options without otherwise affecting the CUGs already defined.

> Use the **x25 subscribe cug-service** command with the **suppress preferential** or **suppress all** keywords to configure CUG selection facility suppression.

The following restrictions apply to the **x25 subscribe cug-service** command:

- **•** Disabling this command deconfigures all the CUGs defined for the device and disables all CUG-related commands, but it does not terminate the associated CUG switched virtual circuit (SVC) connections.
- **•** The DTE cannot call the open part of the network unless the **outgoing-access** option is configured. Even if **outgoing-access** is permitted, the DCE will enforce any additional CUG requirements when handling an outgoing call (call request) from the DTE.
- **•** The DTE will not receive calls from the open part of the network unless the **incoming-access** option is configured. Even if **incoming-access** is permitted, the DCE will enforce any additional CUG requirements before presenting an incoming call to the DTE.

#### **Examples CUG Service with CUG Selection Facility Suppression and Incoming Access Example**

In the following example, CUG selection facility suppression and incoming access are configured for all CUGs, including the preferential CUG on the X.25 profile:

x25 profile CUG-SUPRS-ALL dce

x25 subscribe cug-service incoming-access suppress all x25 subscribe local-cug 0 network-cug 10 preferential x25 subscribe local-cug 20 network-cug 202 x25 subscribe local-cug 40 network-cug 40

#### **CUG Service with Incoming and Outgoing Access Example**

The following example shows subscribing to both incoming and outgoing CUG service on the interface:

```
interface serial0
 encapsulation x25 dce
 x25 subscribe cug-service incoming-access outgoing-access
```
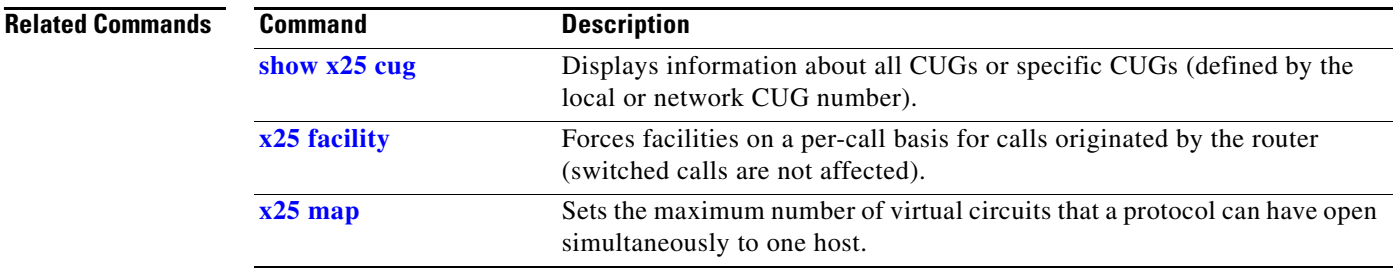

### <span id="page-17-0"></span>**x25 subscribe flow-control**

To control flow control parameter negotiation facilities in call setup packets, use the **x25 subscribe flow-control** interface configuration command. To have flow control parameter negotiation facilities included in call setup (outgoing) packets only when their values differ from the default values, use the **no** form of this command.

**x25 subscribe flow-control** {**always** | **never**}

**no x25 subscribe flow-control**

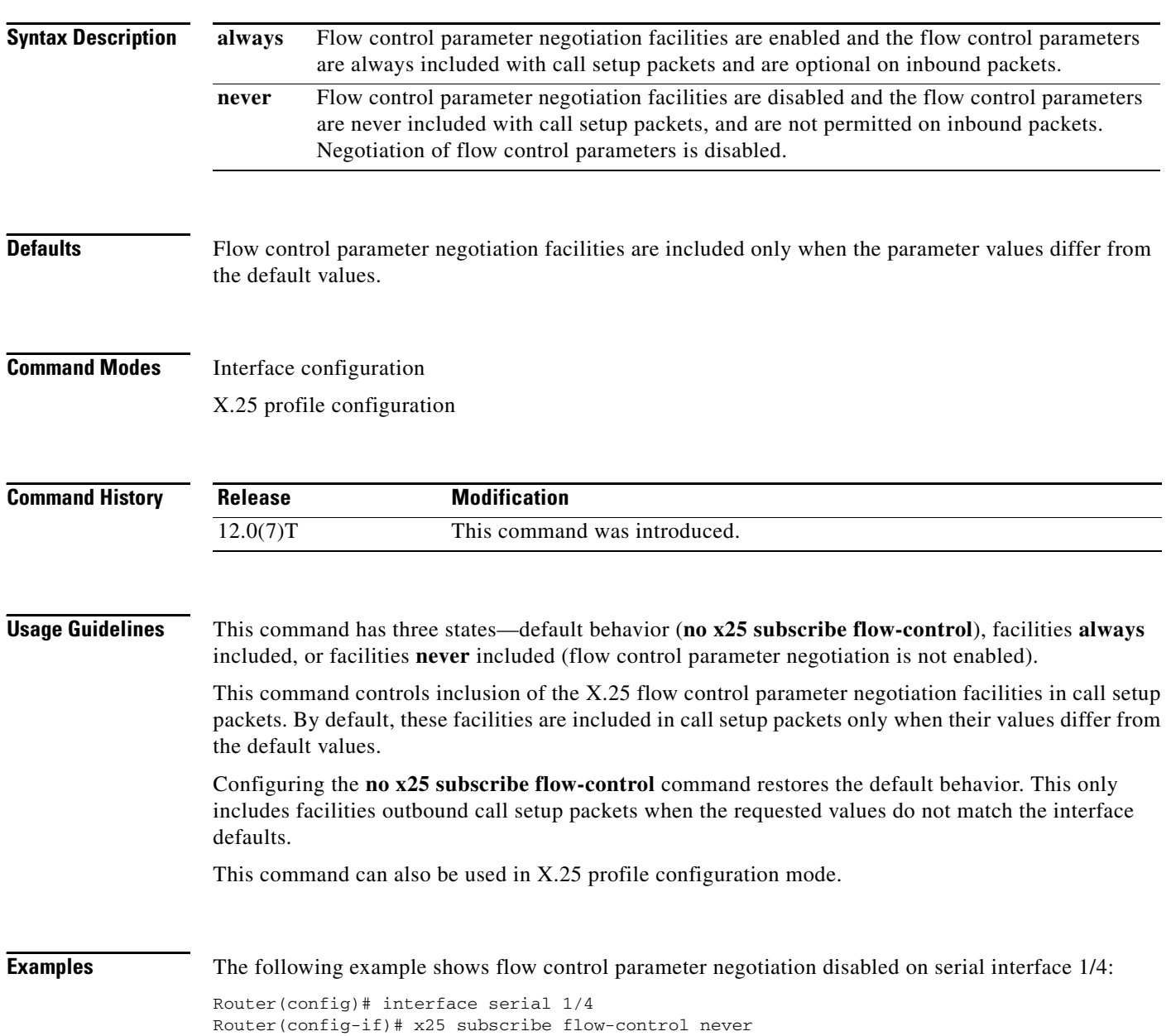

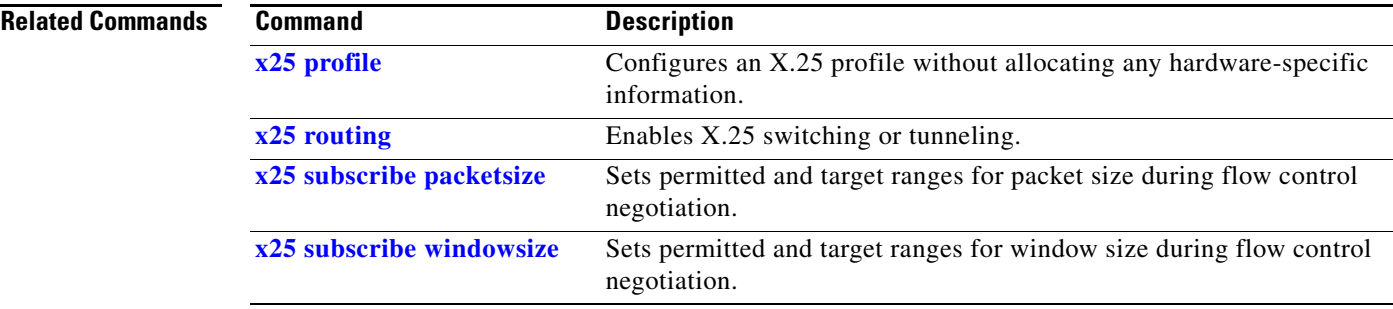

### **x25 subscribe local-cug**

To configure a data circuit-terminating equipment (DCE) X.25 interface for a specific closed user group (CUG) subscription, use the **x25 subscribe local-cug** interface configuration command. To disable the interface for a specific CUG subscription, use the **no** form of this command.

**x25 subscribe local-cug** *number* **network-cug** *number* [**no-incoming | no-outgoing | preferential**]

**no x25 subscribe local-cug** *number* **network-cug** *number* [**no-incoming | no-outgoing | preferential**]

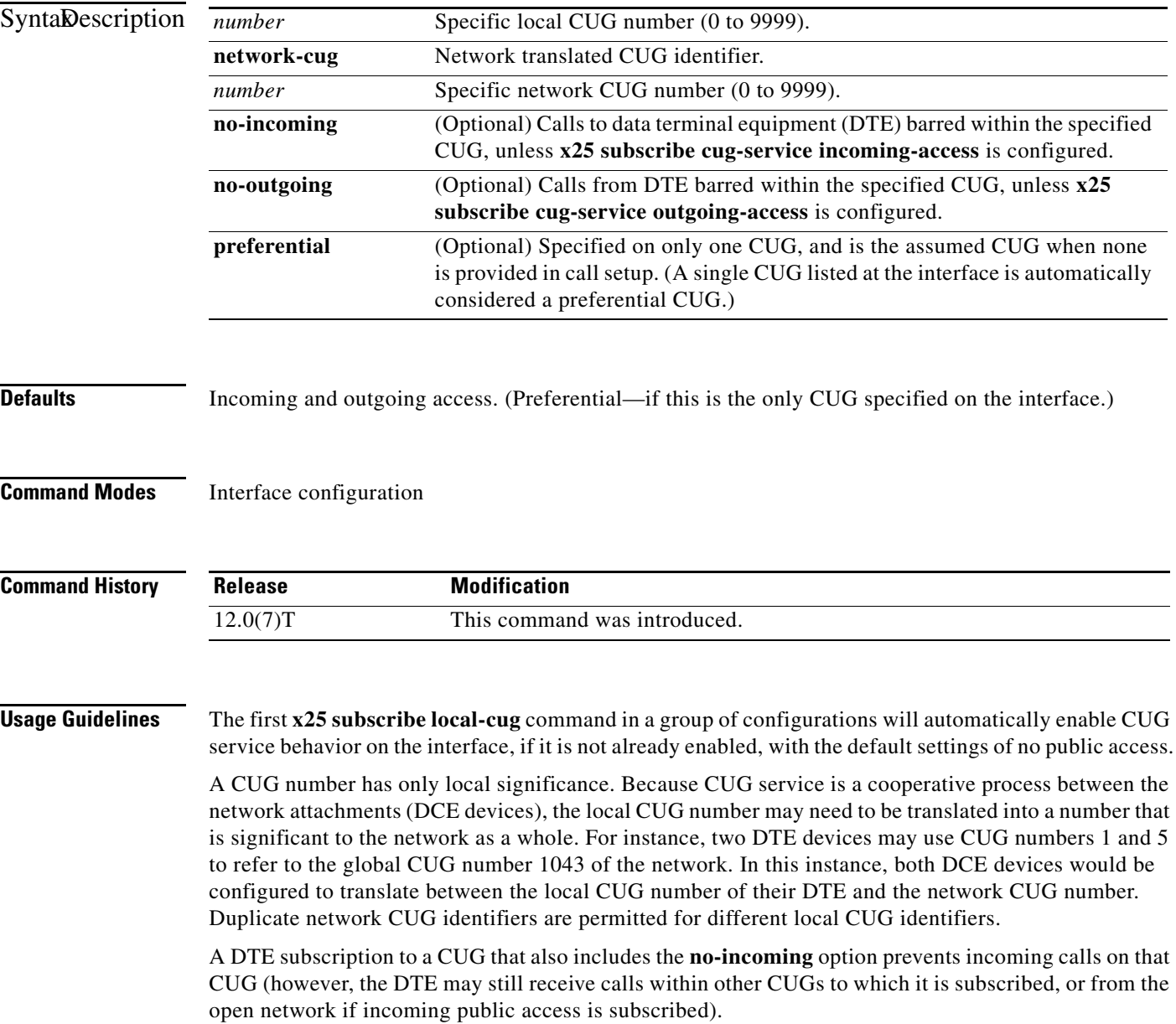

a ka

CUG subscription of a DTE will not permit an outgoing call (call request) from the CUG if the **no-outgoing** option is configured.

The CUG will be assumed to be set to "preferential" if there is only one CUG subscribed on that interface.

#### **Examples** The following example subscribes local CUGs 5000, 100, 200, and 300 to networks 55, 11, 22, and 33, respectively, with local CUG 5000 being set as the preferential CUG: Router(config)# **interface serial0**

Router(config-if)# **encapsulation x25 dce** Router(config-if)# **x25 subscribe cug-service incoming-access outgoing-access** Router(config-if)# **x25 subscribe local-cug 5000 network-cug 55 preferential** Router(config-if)# **x25 subscribe local-cug 100 network-cug 11** Router(config-if)# **x25 subscribe local-cug 200 network-cug 22** Router(config-if)# **x25 subscribe local-cug 300 network-cug 33**

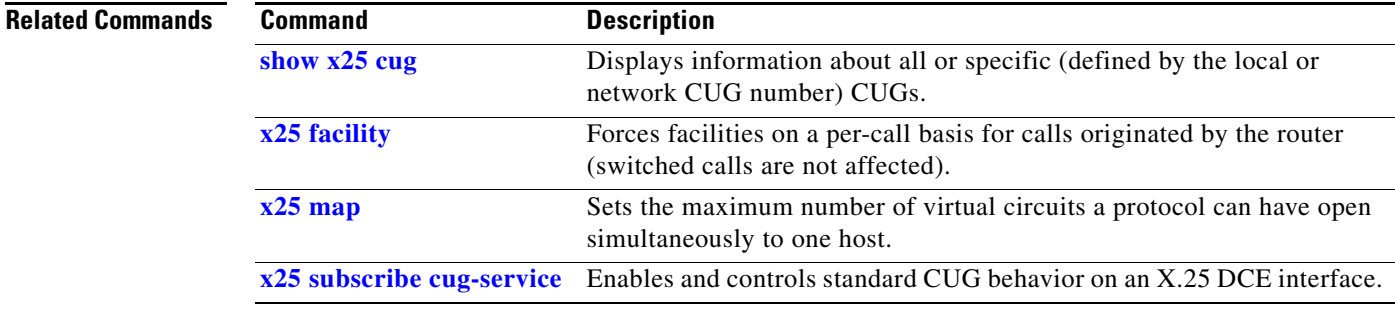

Г

# <span id="page-21-0"></span>**x25 subscribe packetsize**

To set permitted and target ranges for packet size during flow control negotiation, use the **x25 subscribe packetsize** interface configuration command. To revert to the default packet size ranges, use the **no** form of this command.

**x25 subscribe packetsize** {**permit** *pmin pmax* | **target** *pmin pmax*}

**no x25 subscribe packetsize** {**permit** *pmin pmax* | **target** *pmin pmax*}

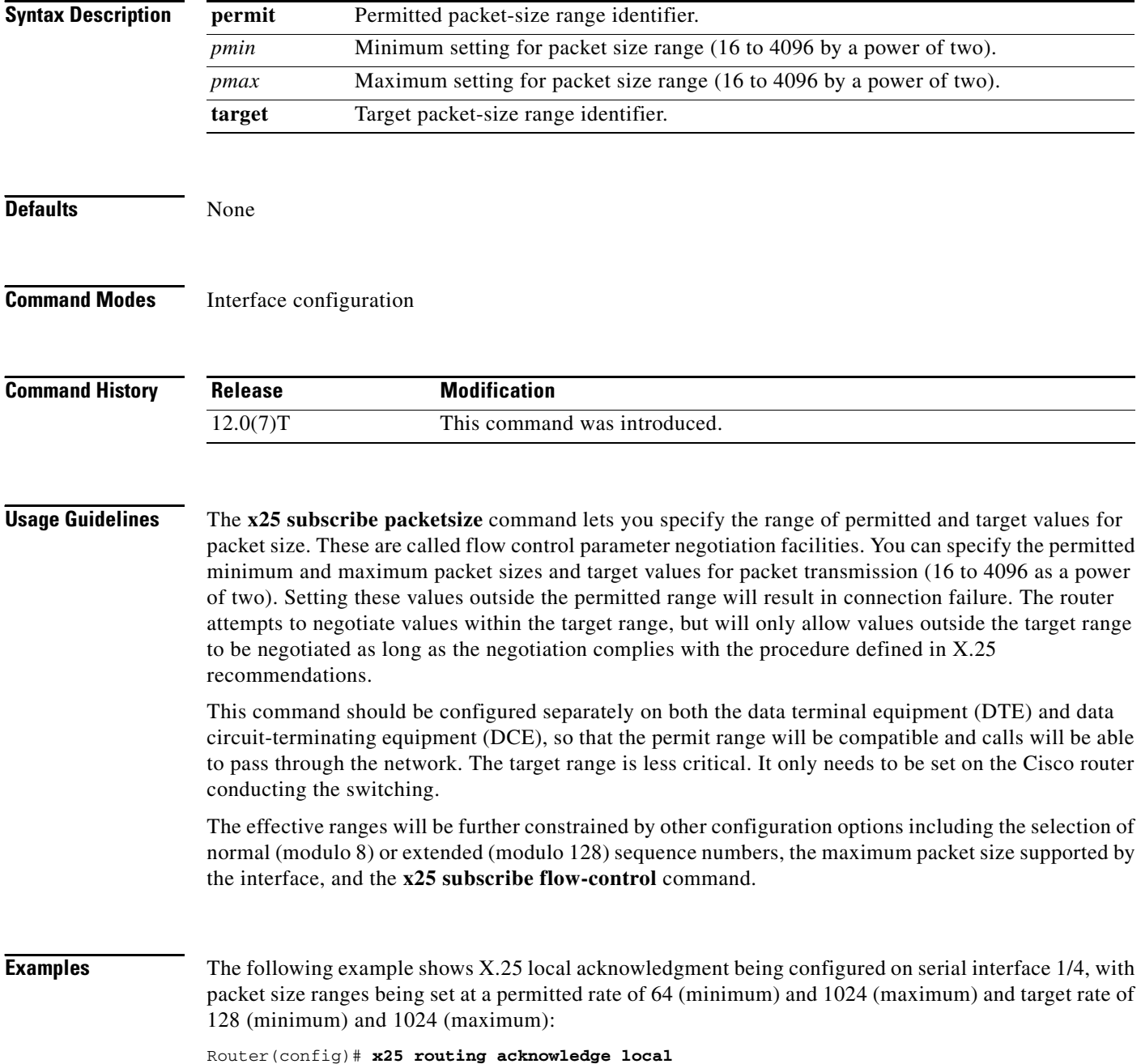

Router(config)# **interface serial 1/4** Router(config-if)# **encapsulation x25 dte** Router(config-if)# **x25 subscribe packetsize permit 64 1024 target 128 1024**

### **Related Commands**

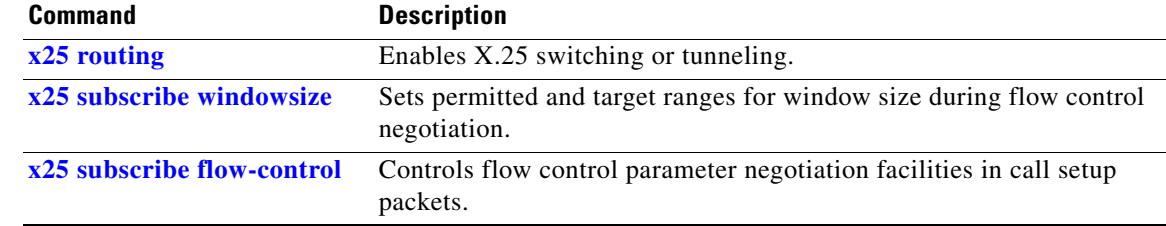

# <span id="page-23-0"></span>**x25 subscribe windowsize**

To set permitted and target ranges for window size during flow control negotiation, use the **x25 subscribe windowsize** interface configuration command. To revert to the default window size ranges, use the **no** form of this command.

**x25 subscribe windowsize** {**permit** *wmin wmax* | **target** *wmin wmax*}

**no x25 subscribe windowsize** {**permit** *wmin wmax* | **target** *wmin wmax*}

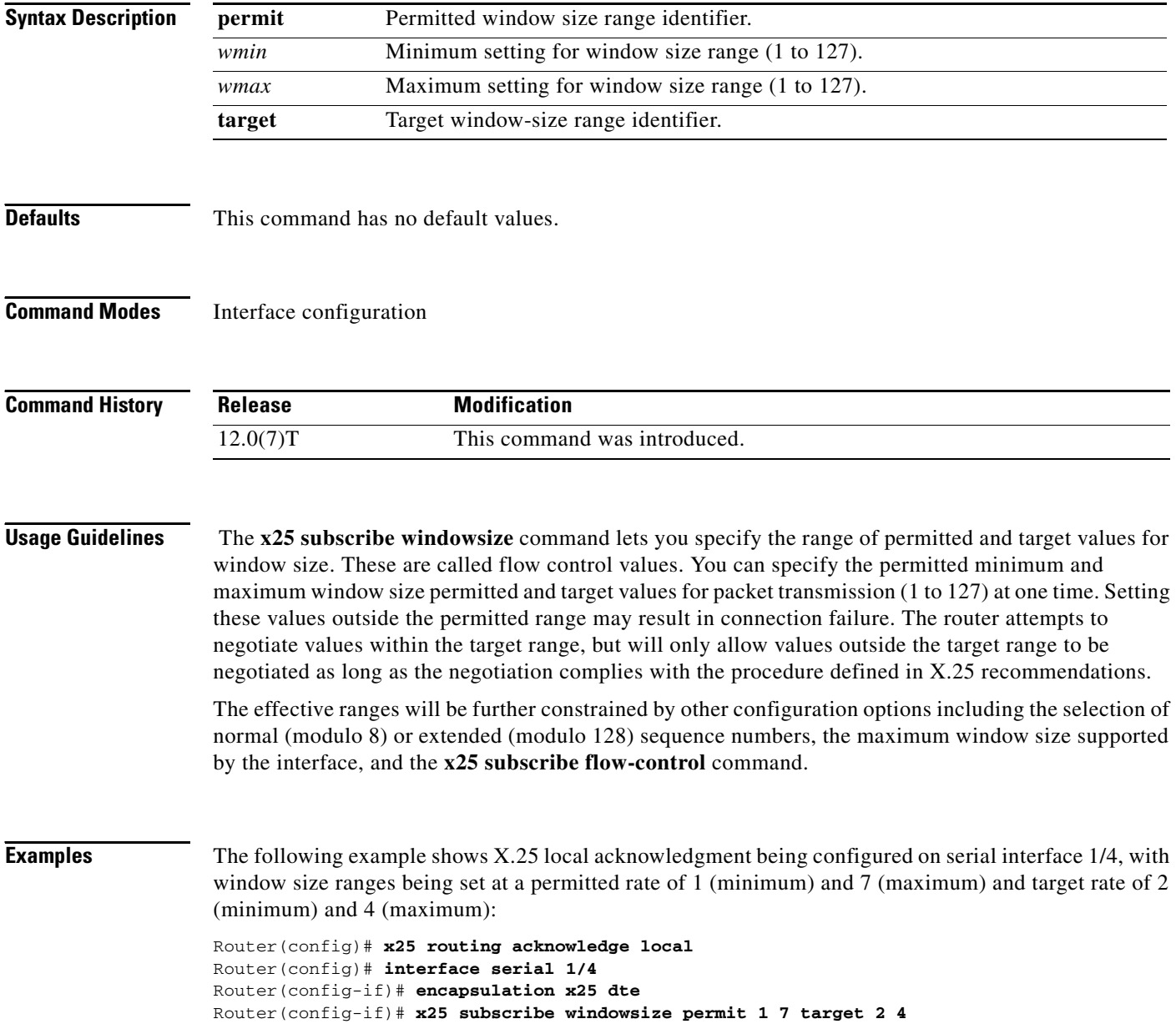

a ka

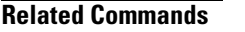

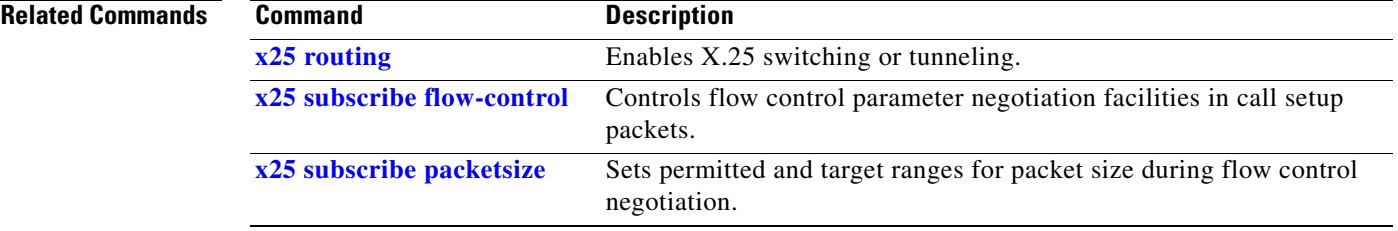

### **x25 suppress-called-address**

To omit the destination address in outgoing calls, use the **x25 suppress-called-address** interface configuration command. To reset this command to the default state, use the **no** form of this command.

**x25 suppress-called-address**

**no x25 suppress-called-address**

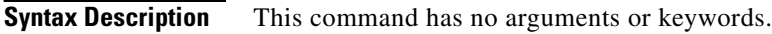

**Defaults** The called address is sent.

### **Command Modes** Interface configuration X.25 profile configuration

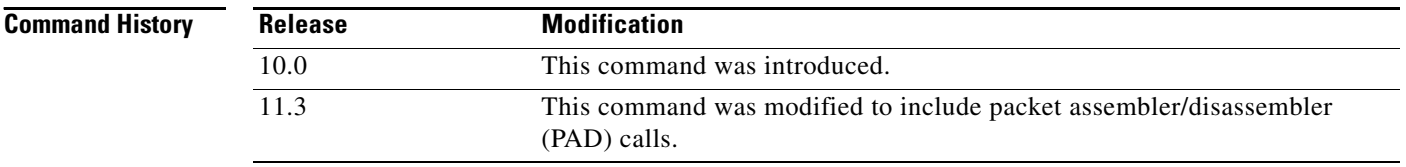

#### **Usage Guidelines** This command omits the called (destination) X.121 address in Call Request packets and is required for networks that expect only subaddresses in the Called Address field.

**Examples** The following example suppresses or omits the called address in Call Request packets:

interface serial 0 x25 suppress-called-address

### **x25 suppress-calling-address**

To omit the source address in outgoing calls, use the **x25 suppress-calling-address** interface configuration command. To reset this command to the default state, use the **no** form of this command.

#### **x25 suppress-calling-address**

#### **no x25 suppress-calling-address**

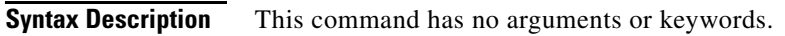

**Defaults** The calling address is sent.

### **Command Modes** Interface configuration X.25 profile configuration

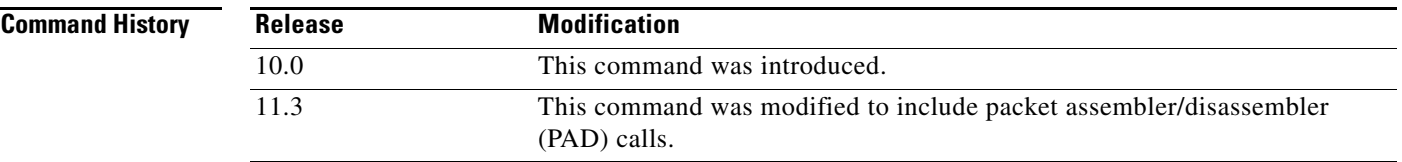

#### **Usage Guidelines** This command omits the calling (source) X.121 address in Call Request packets and is required for networks that expect only subaddresses in the Calling Address field.

**Examples** The following example suppresses or omits the calling address in Call Request packets: interface serial 0 x25 suppress-calling-address

 $\mathbf{r}$ 

To set the value of the Restart Indication retransmission timer (T10) on data communications equipment (DCE) devices, use the **x25 t10** interface configuration command.

**x25 t10** *seconds*

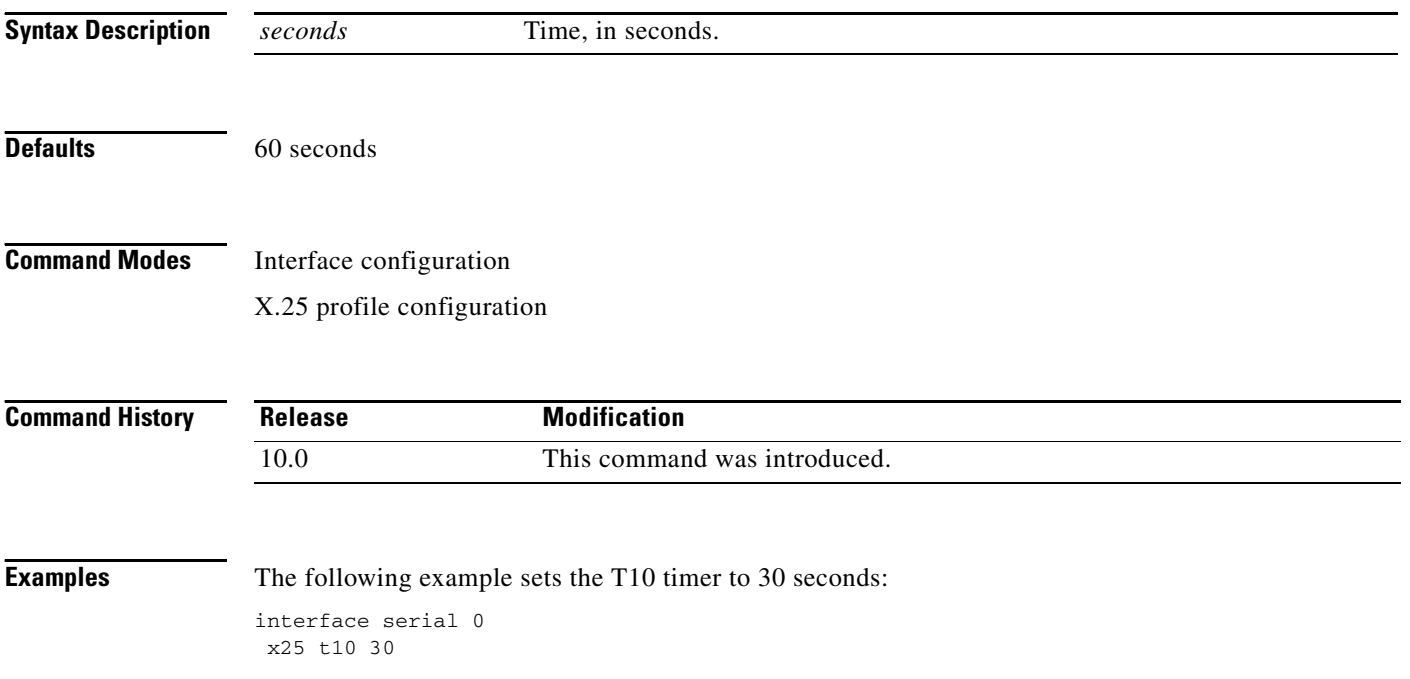

To set the value of the Incoming Call timer (T11) on data communications equipment (DCE) devices, use the **x25 t11** interface configuration command.

**x25 t11** *seconds*

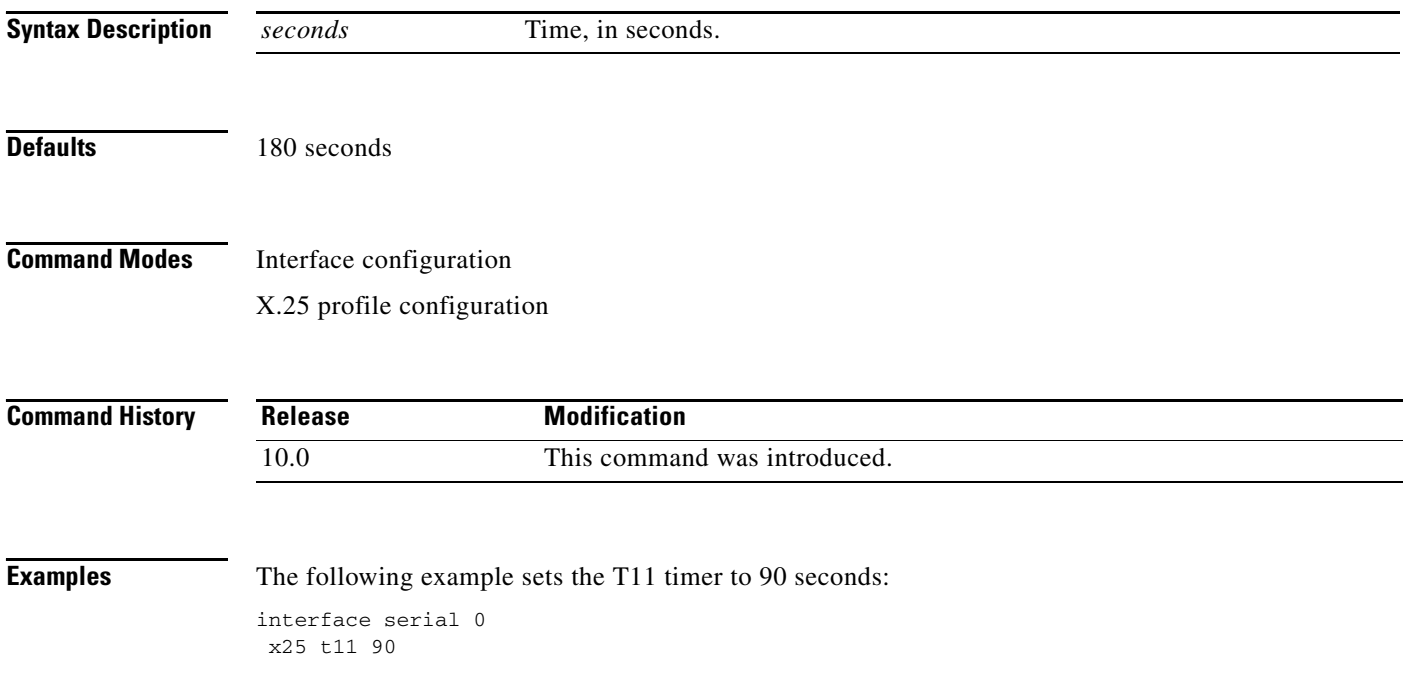

To set the value of the Reset Indication retransmission timer (T12) on data communications equipment (DCE) devices, use the **x25 t12** interface configuration command.

**x25 t12** *seconds*

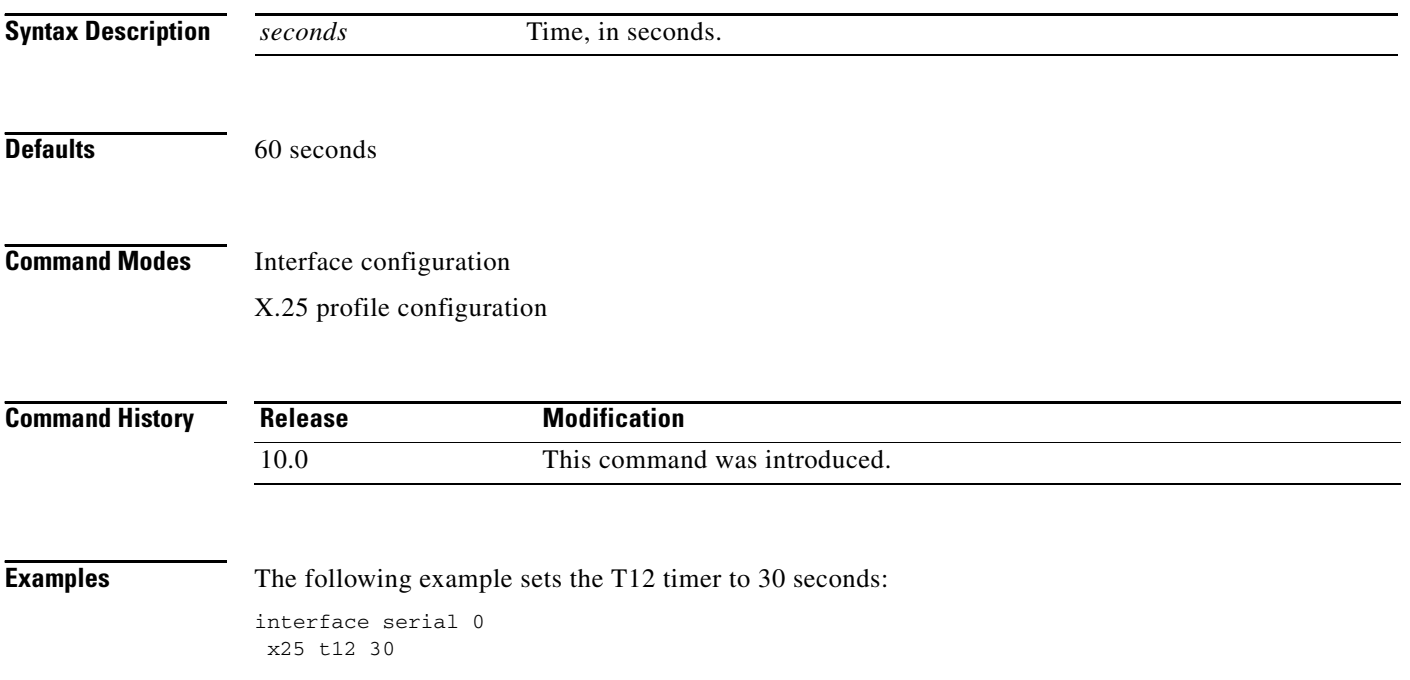

 $\overline{\phantom{a}}$ 

To set the value of the Clear Indication retransmission timer (T13) on data communications equipment (DCE) devices, use the **x25 t13** interface configuration command.

**x25 t13** *seconds*

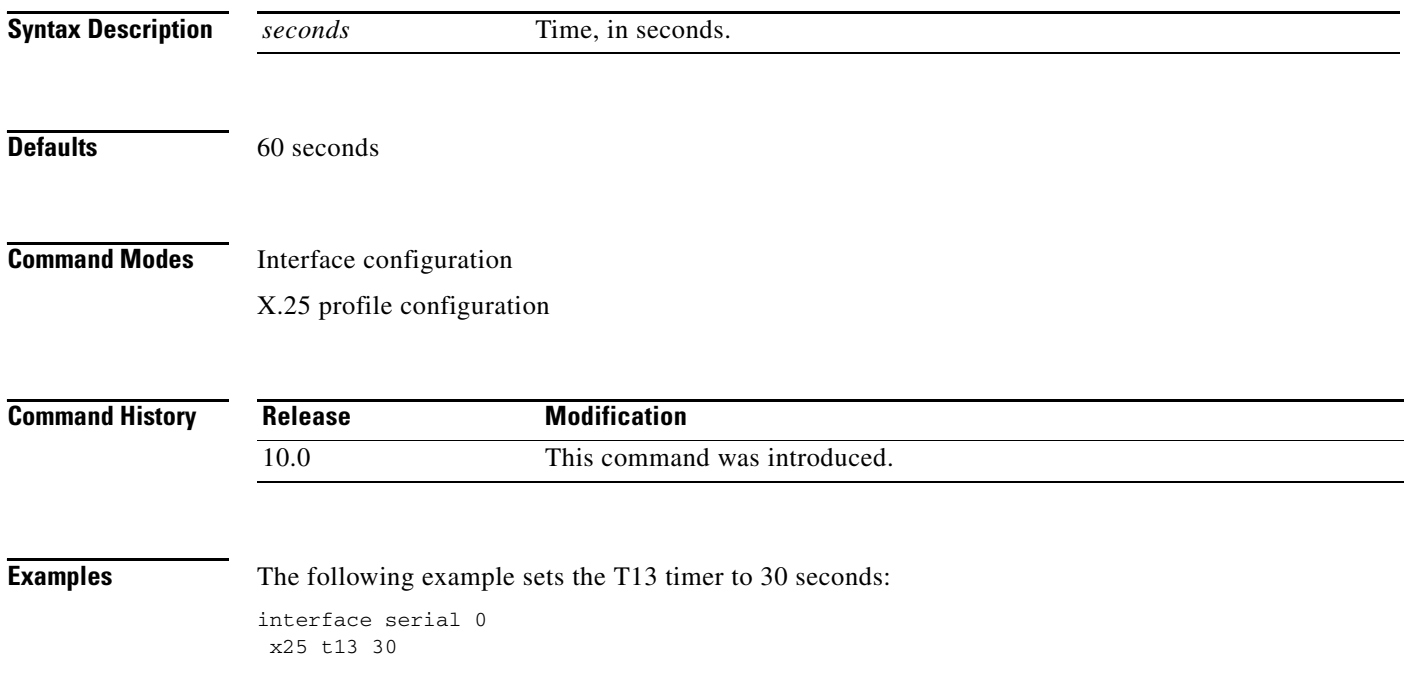

To set the value of the Restart Request retransmission timer (T20) on data terminal equipment (DTE) devices, use the **x25 t20** interface configuration command.

**x25 t20** *seconds*

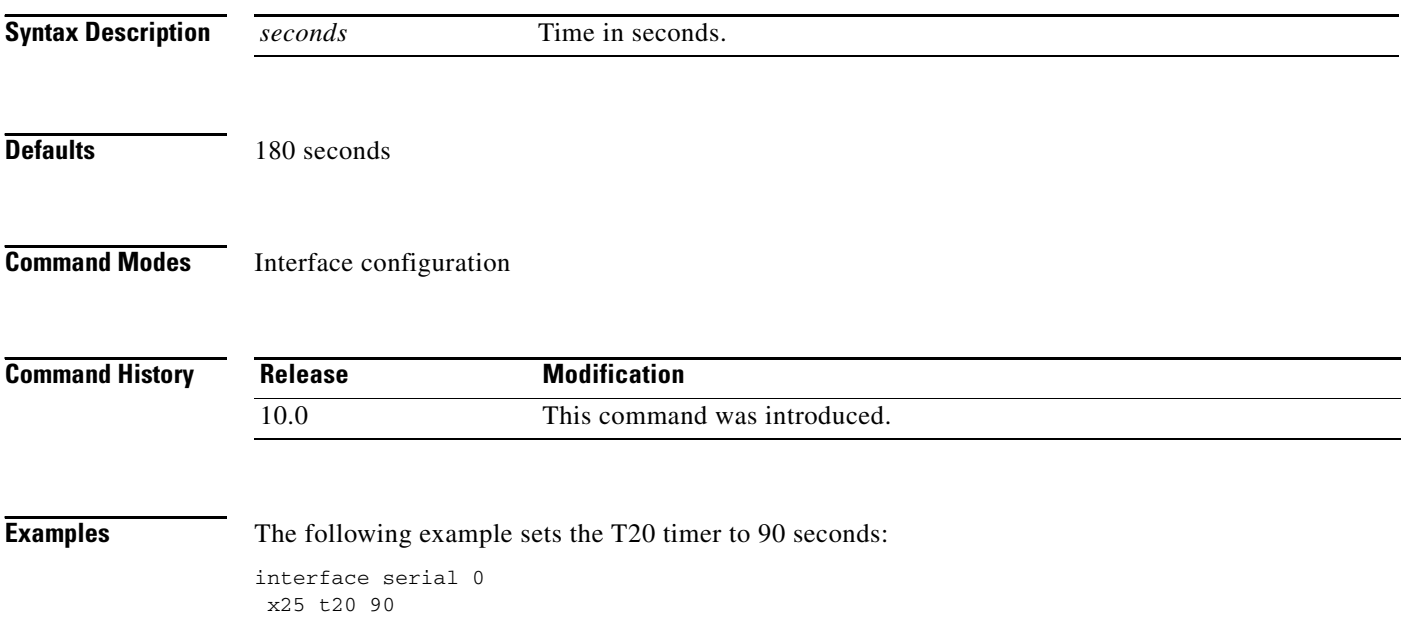

To set the value of the Call Request timer (T21) on data terminal equipment (DTE) devices, use the **x25 t21** interface configuration command.

**x25 t21** *seconds*

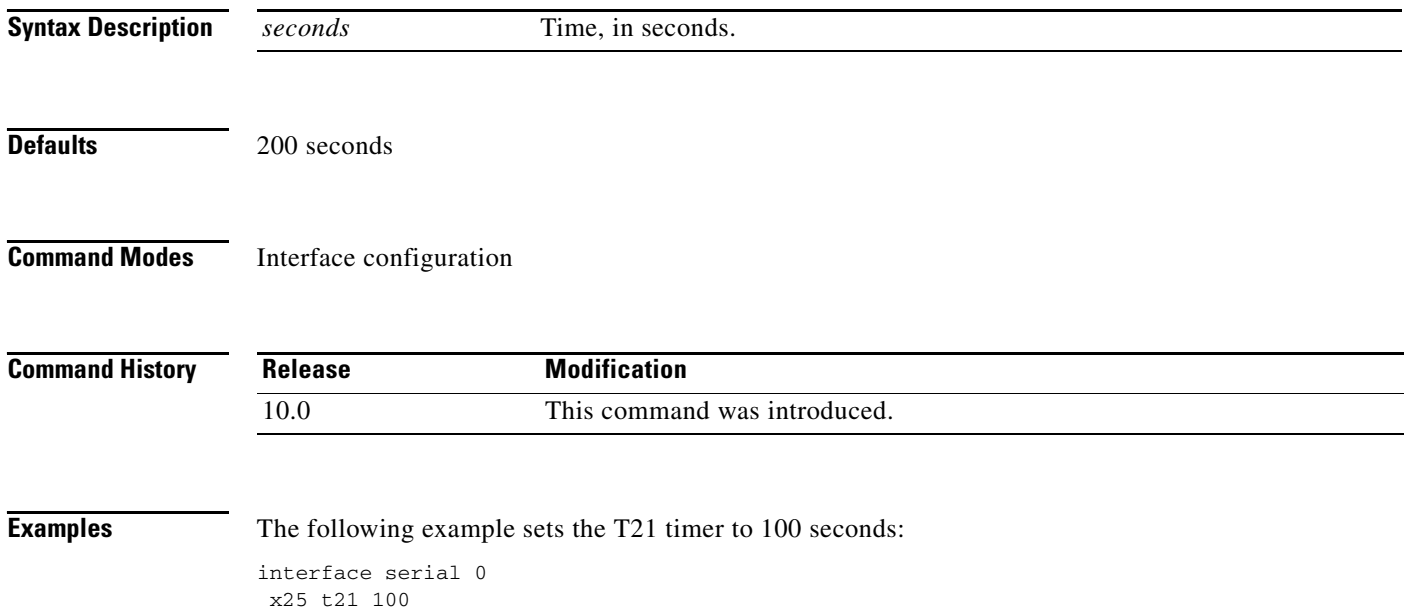

To set the value of the Reset Request retransmission timer (T22) on data terminal equipment (DTE) devices, use the **x25 t22** interface configuration command.

**x25 t22** *seconds*

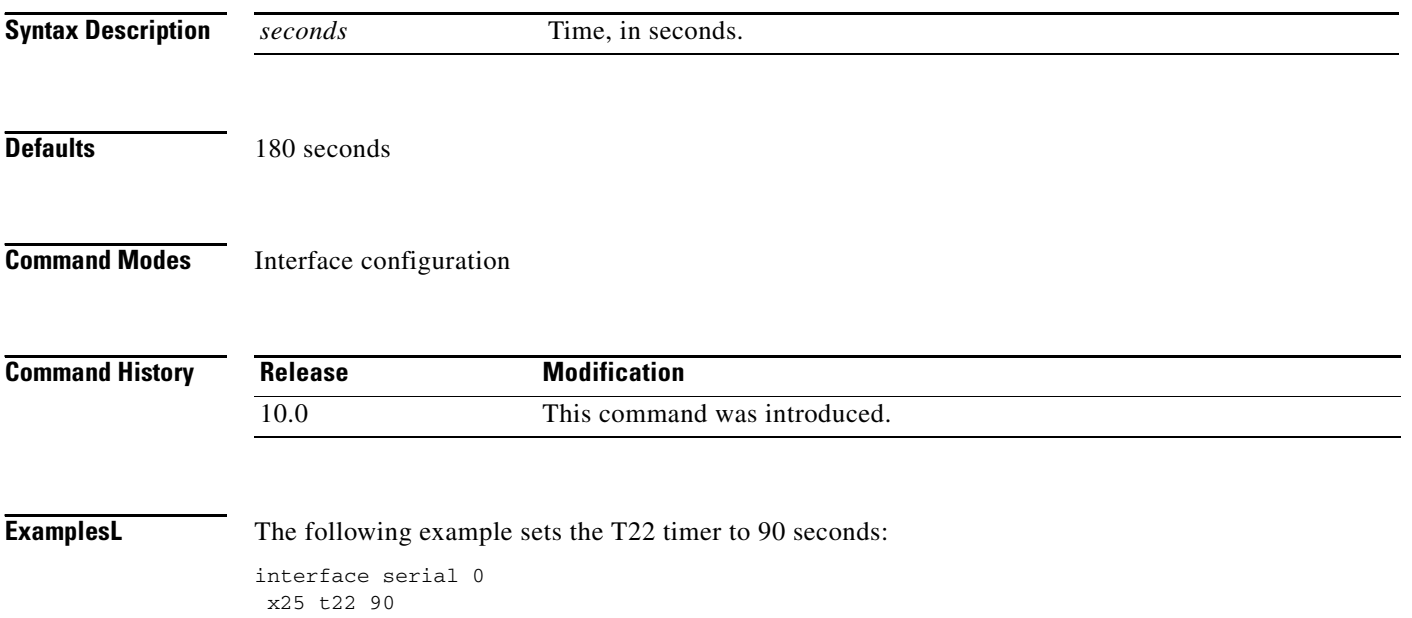

 $\overline{\phantom{a}}$ 

To set the value of the Clear Request retransmission timer (T23) on data terminal equipment (DTE) devices, use the **x25 t23** interface configuration command.

**x25 t23** *seconds*

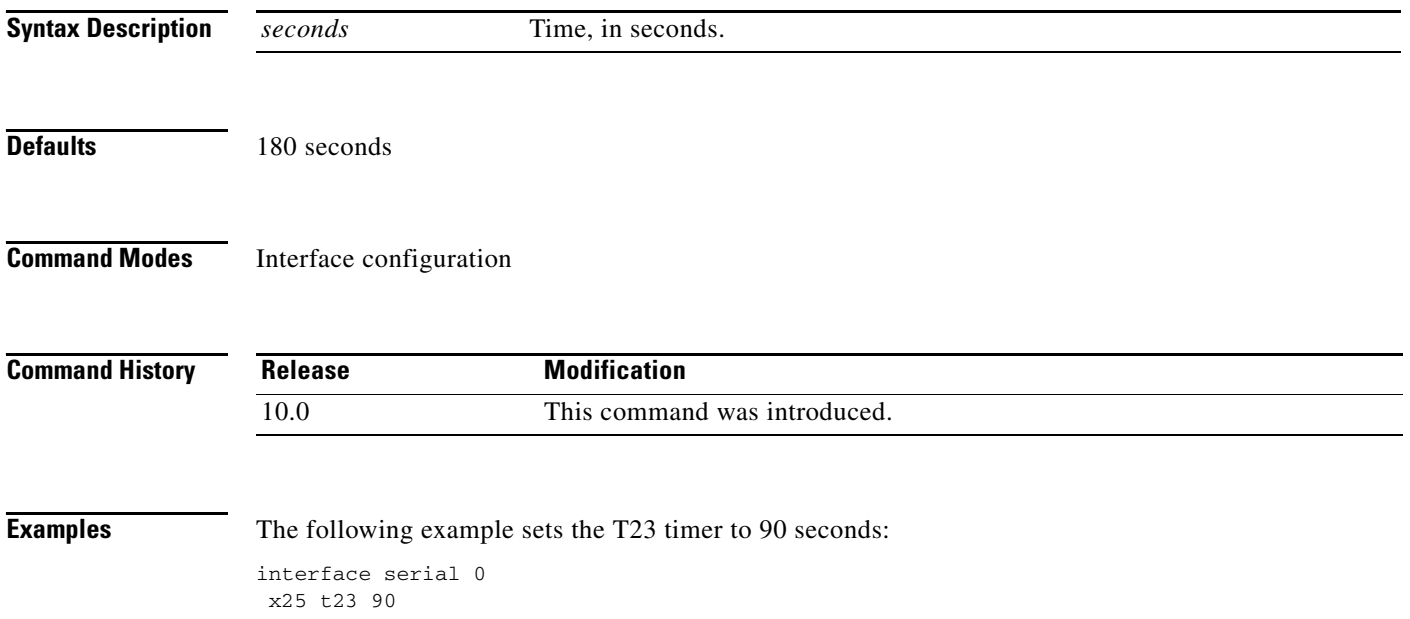

## <span id="page-35-0"></span>**x25 threshold**

To set the data packet acknowledgment threshold, use the **x25 threshold** interface configuration command.

**x25 threshold** *delay-count*

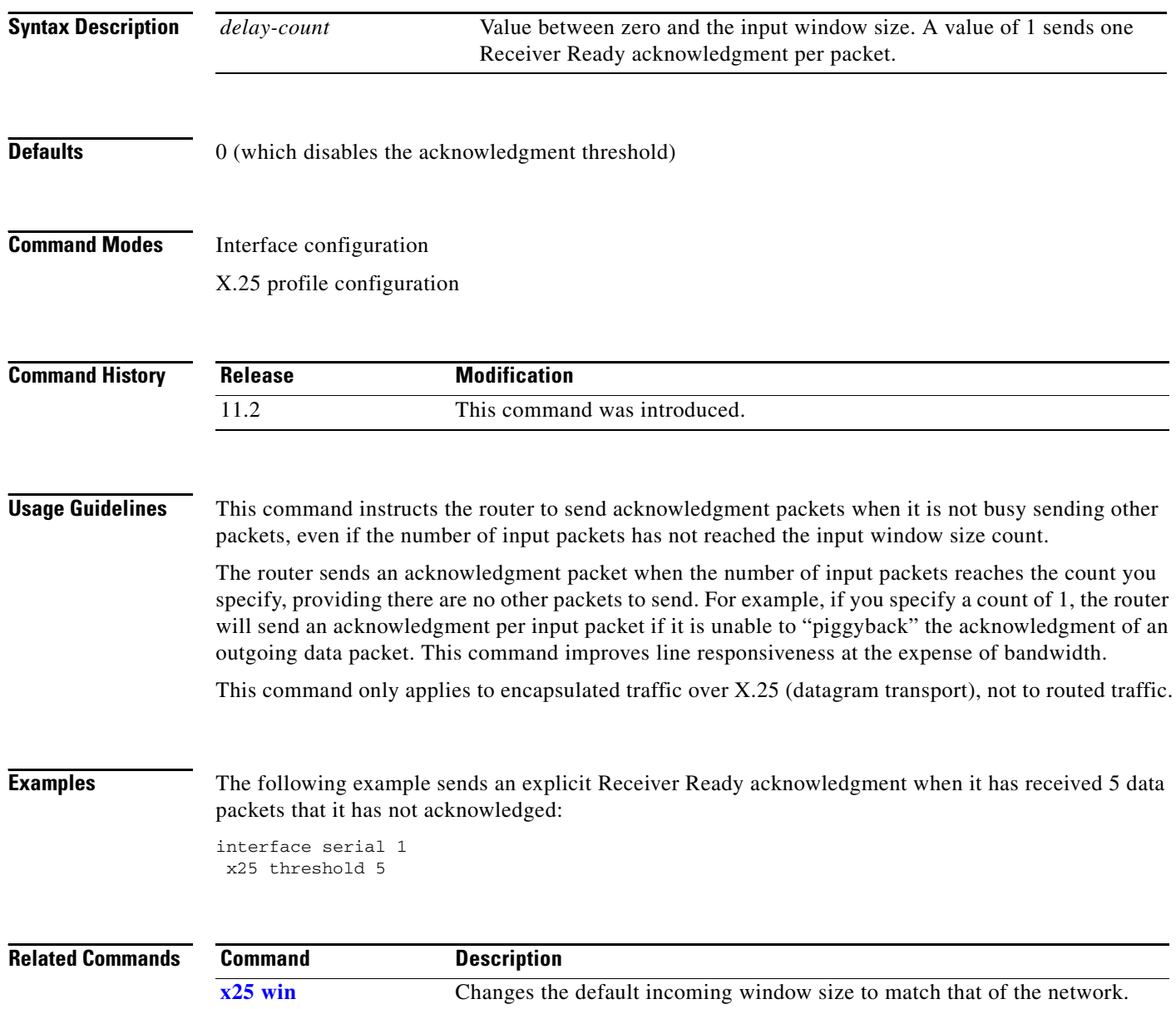

**[x25 wout](#page-38-0)** Changes the default outgoing window size to match that of the network.

 $\overline{\phantom{a}}$ 

### **x25 use-source-address**

To override the X.121 addresses of outgoing calls forwarded over a specific interface, use the **x25 use-source-address** interface configuration command. To prevent updating the source addresses of outgoing calls, use the **no** form of this command.

#### **x25 use-source-address**

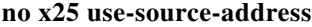

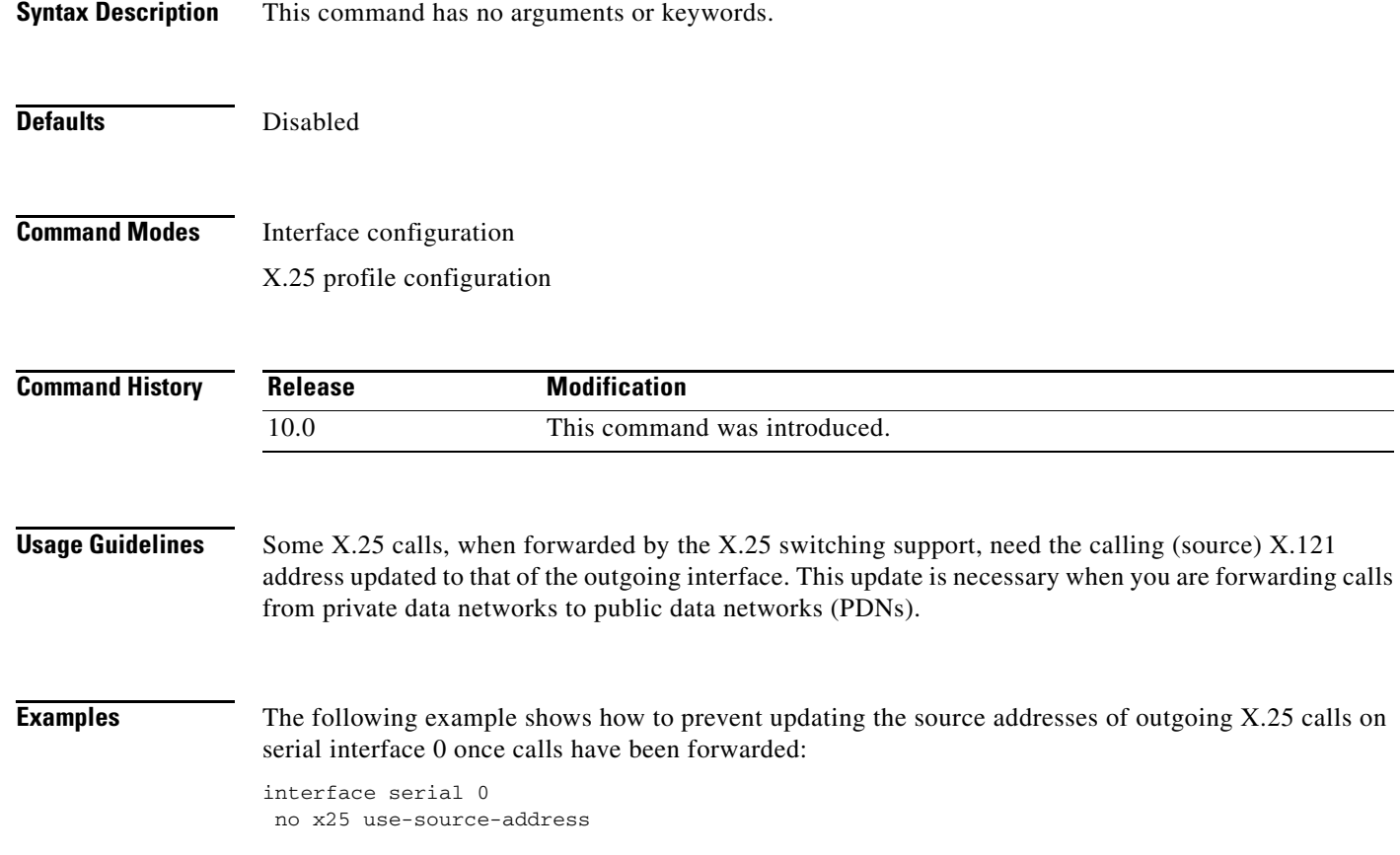

п

# <span id="page-37-0"></span>**x25 win**

To change the default incoming window size to match that of the network, use the **x25 win** interface configuration command.

**x25 win** *packets*

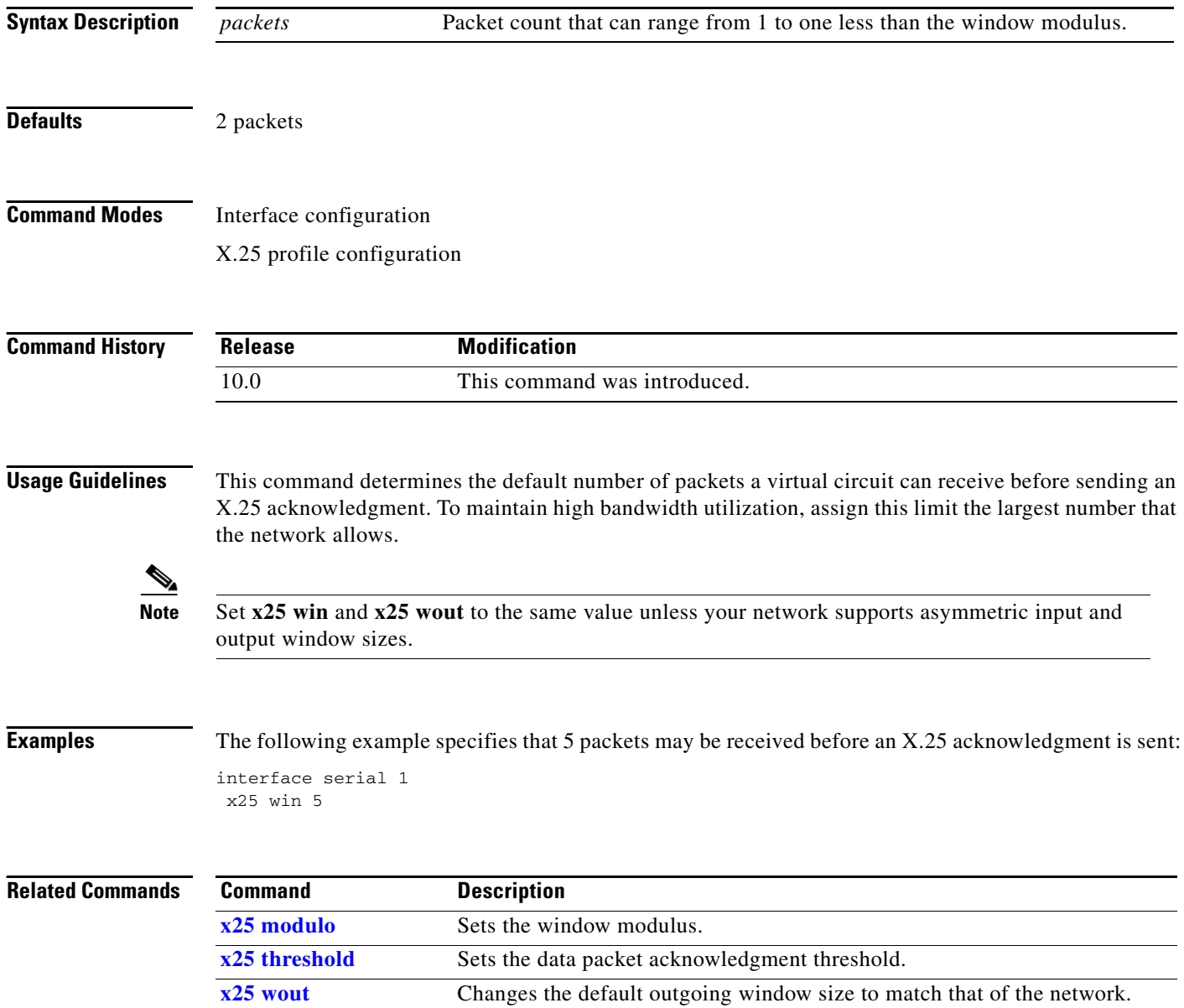

### <span id="page-38-0"></span>**x25 wout**

To change the default outgoing window size to match that of the network, use the **x25 wout** interface configuration command.

**x25 wout** *packets*

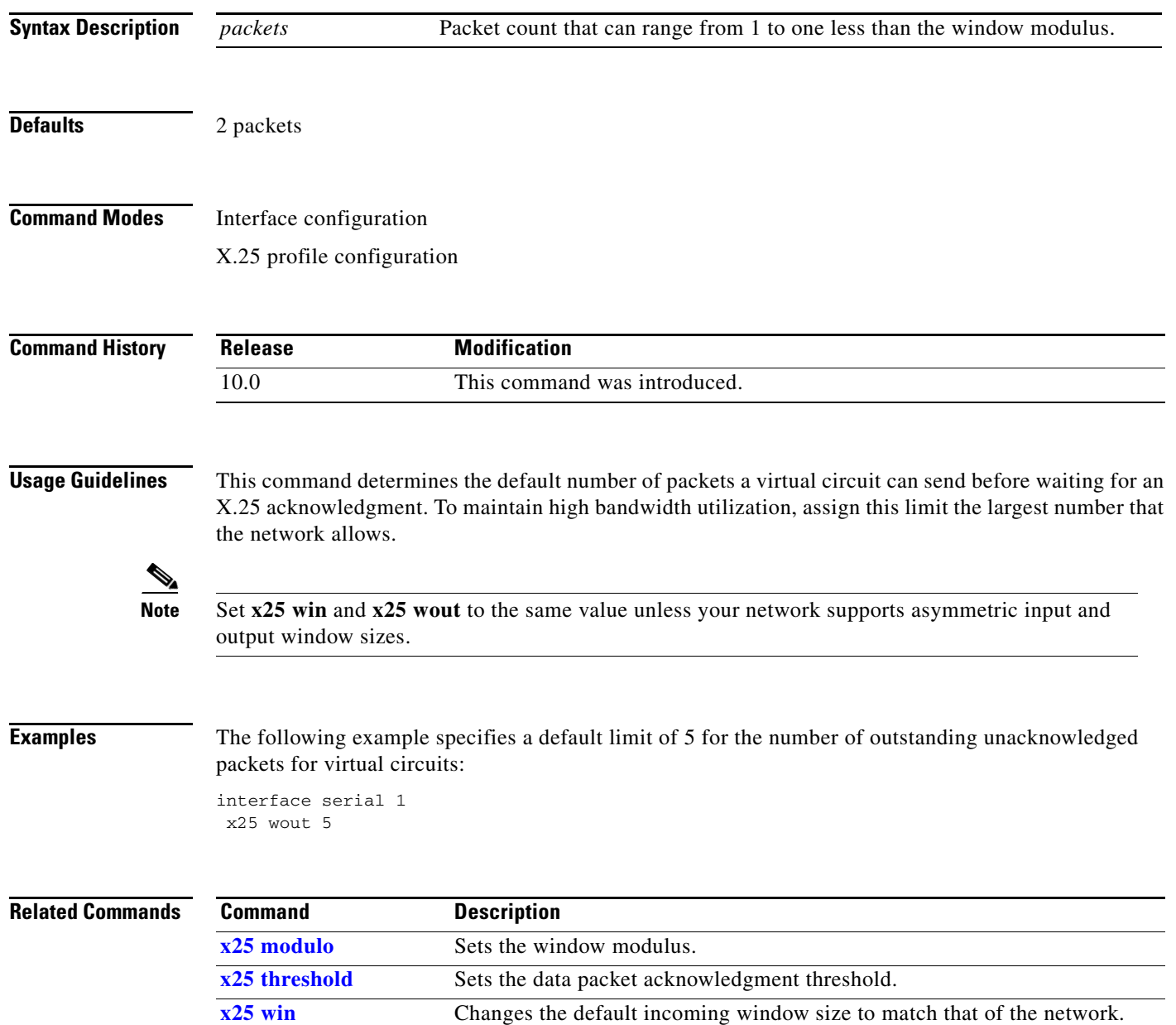

# **x29 access-list**

To limit access to the access server from certain X.25 hosts, use the **x29 access-list** global configuration command. To delete an entire access list, use the **no** form of this command.

**x29 access-list** *access-list-number* {**deny** | **permit**} *x121-address*

**no x29 access-list** *access-list-number*

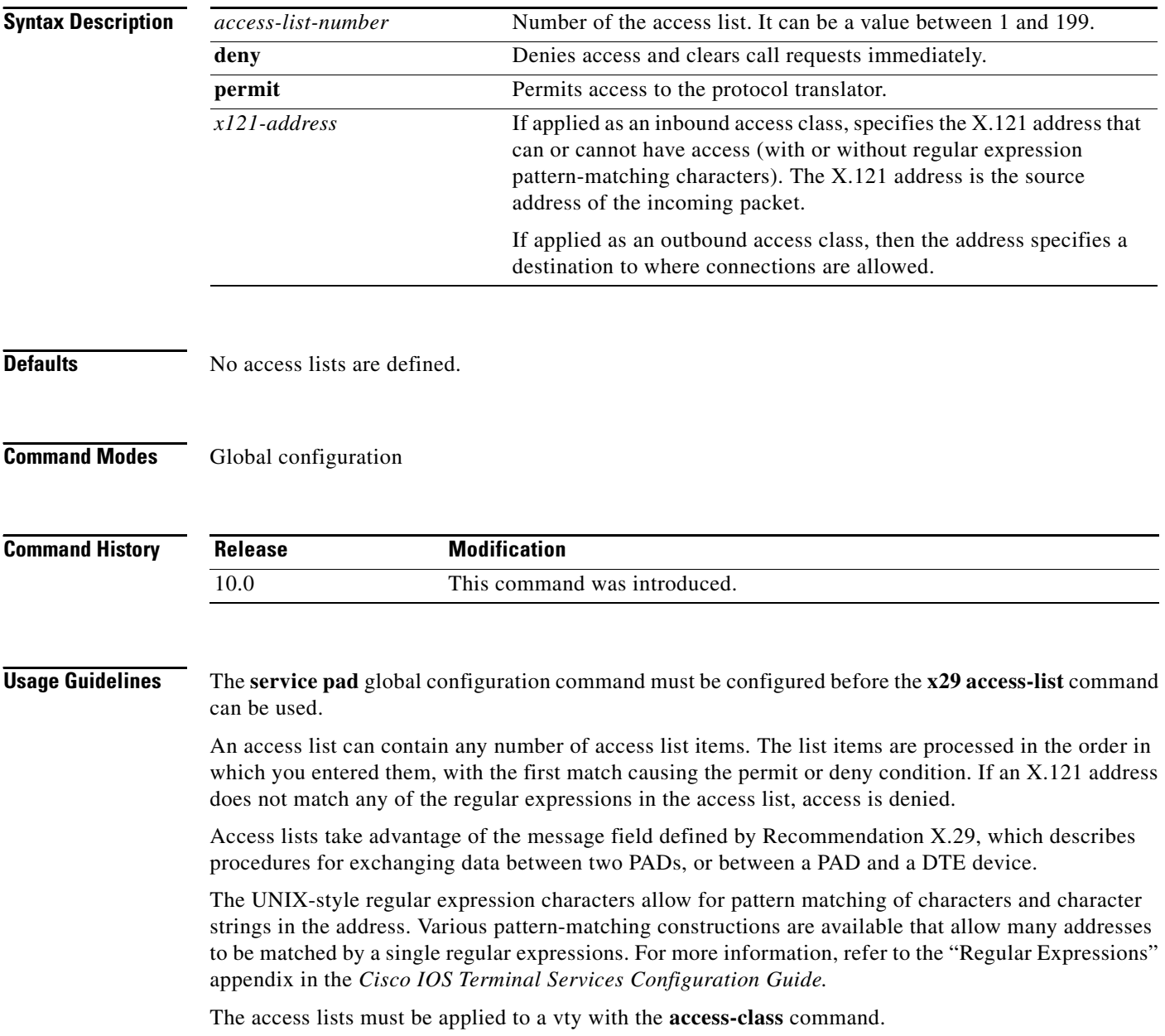

**Examples** The following example permits connections to hosts with addresses beginning with the string 31370: x29 access-list 2 permit ^31370

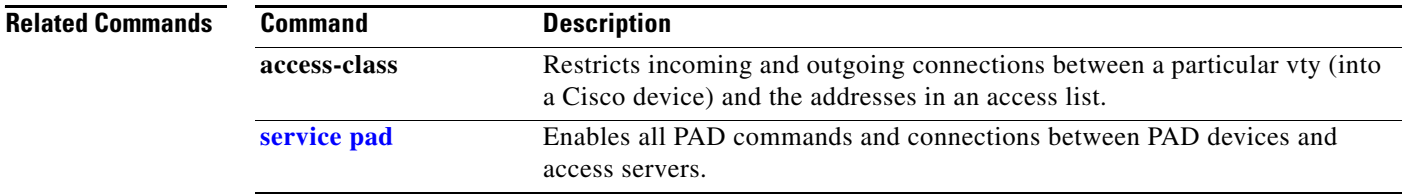

## **x29 profile**

To create a packet assembler/disassembler (PAD) profile script for use by the **translate** command, use the **x29 profile** global configuration command.

**x29 profile** {**default** | *name*} *parameter***:***value* [*parameter***:***value*]

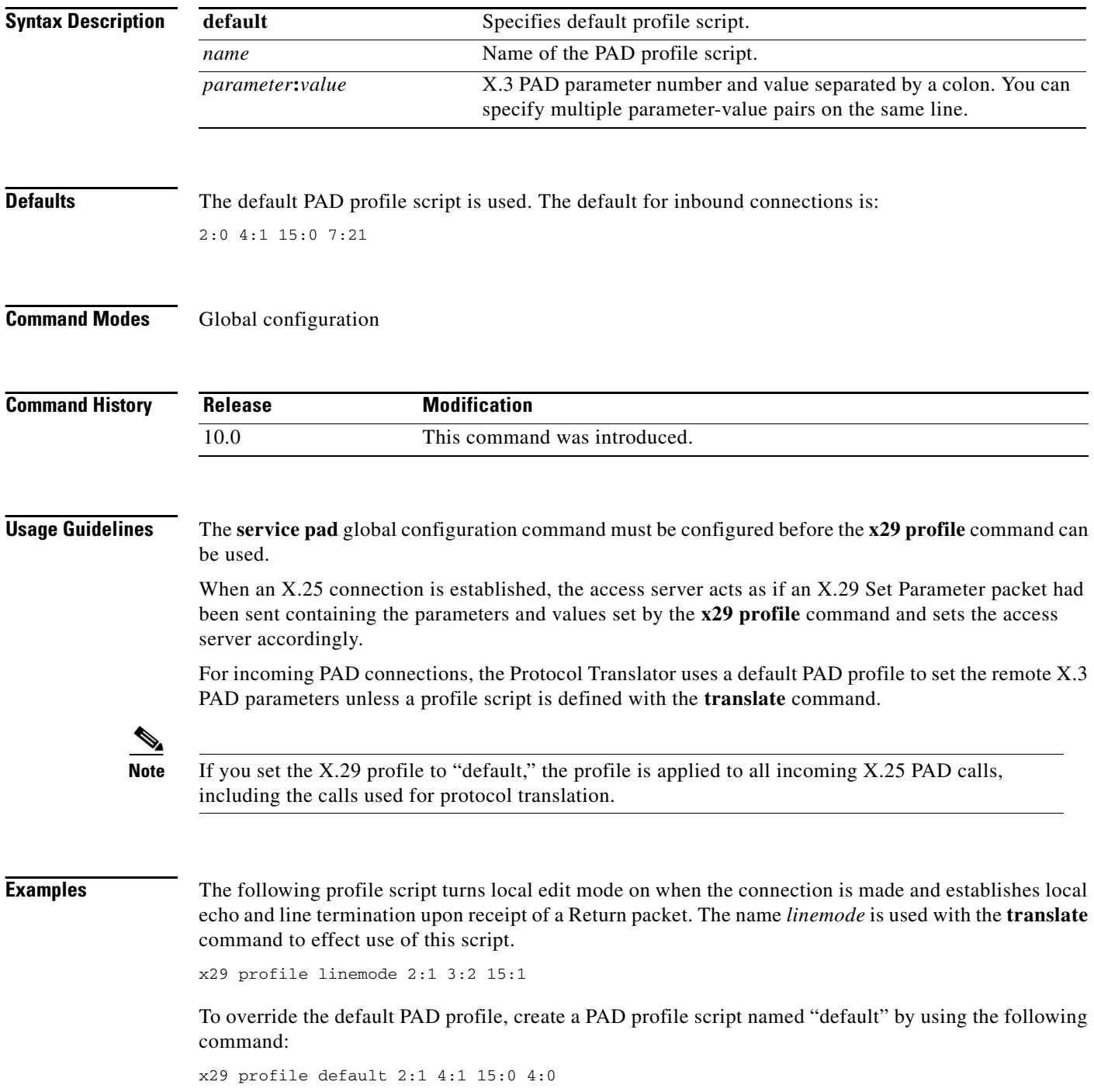

 $\overline{\phantom{a}}$ 

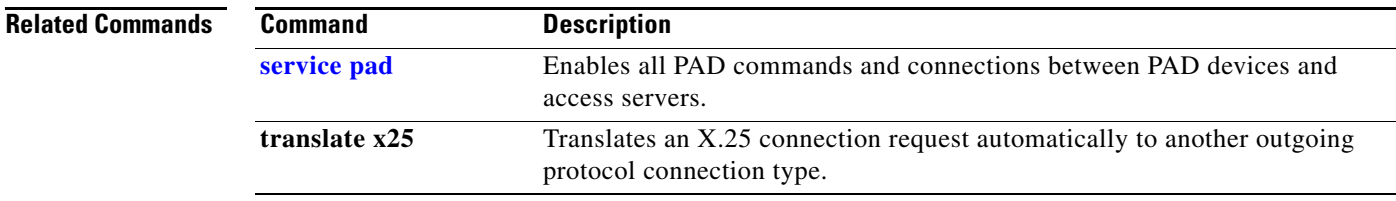

**x29 profile**

 $\overline{\phantom{a}}$